# TECHNICKÁ UNIVERZITA V LIBERCI

Fakulta mechatroniky, informatiky a mezioborových studií

 Studijní program: B2612 Elektrotechnika a informatika Studijní obor: Informatika a logistika

# Jádro procesoru Z80 firmy ZiLOG v FPGA obvodu

# ZiLOG's Z80 CPU core in FPGA circuit

Bakalářská práce

Autor: **Jiří Blažek**

Vedoucí práce: Ing. Zbyněk Mader, Ph.D. Konzultant: Ing. Martin Rozkovec

V Liberci 21.5.2010

#### **Prohlášení**

Byl jsem seznámen s tím, že na mou bakalářskou práci se plně vztahuje zákon č. 121/2000 Sb., o právu autorském, zejména § 60 – školní dílo.

Beru na vědomí, že Technická univerzita v Liberci (TUL) nezasahuje do mých autorských práv užitím mé bakalářské práce pro vnitřní potřebu TUL.

Užiji-li bakalářskou práci nebo poskytnu-li licenci k jejímu využití, jsem si vědom povinnosti informovat o této skutečnosti TUL; v tomto případě má TUL právo ode mne požadovat úhradu nákladů, které vynaložila na vytvoření díla, až do jejich skutečné výše.

Bakalářskou práci jsem vypracoval samostatně s použitím uvedené literatury a na základě konzultací s vedoucím bakalářské práce a konzultantem.

Datum

Podpis

#### **Abstrakt**

Cílem této bakalářské práce je implementovat jádro osmibitového procesoru Z80 na desce FPGA Spartan-3.

Význam práce spočívá hlavně v praktickém procvičení si reverzního inženýrství a programování (konfigurování) FPGA obvodů za použití jazyka VHDL, dává si však také za cíl poukázat na stále rostoucí oblibu FPGA obvodů a neutuchající slávu kultovního procesoru Z80.

Implementace pokrývá zavedení registrů, aritmeticko-logické jednotky, externí paměti a samotného jádra centrální řídící jednotky (CPU), včetně zapracování cca. ¼ instrukční sady.

Demonstrační program je napsán v assembleru a jeho funkčnost je demonstrována v přiložených záznamech test benchů.

Klíčová slova: Z80, CPU, FPGA, VHDL

#### **Abstract**

The purpose of this bachelor thesis is to implement a Z80 eight-bit CPU's core in a FPGA circuit Spartan-3.

The significance of this work consists mostly within the practising of reverse engineering and in programming (configuring) FPGA circuits using VHDL language, while also highlighting the rising popularity of FPGAs and the cult of the famous Z80 processor.

The implementation covers the introduction of registers, ALU, external memory and – of course – CPU core logic, including approx.  $\frac{1}{4}$  of the instruction set. The test program is written in assembler and its functionality is being demonstrated by the attached test benches.

Key words: Z80, CPU, FPGA, VHDL.

# Obsah

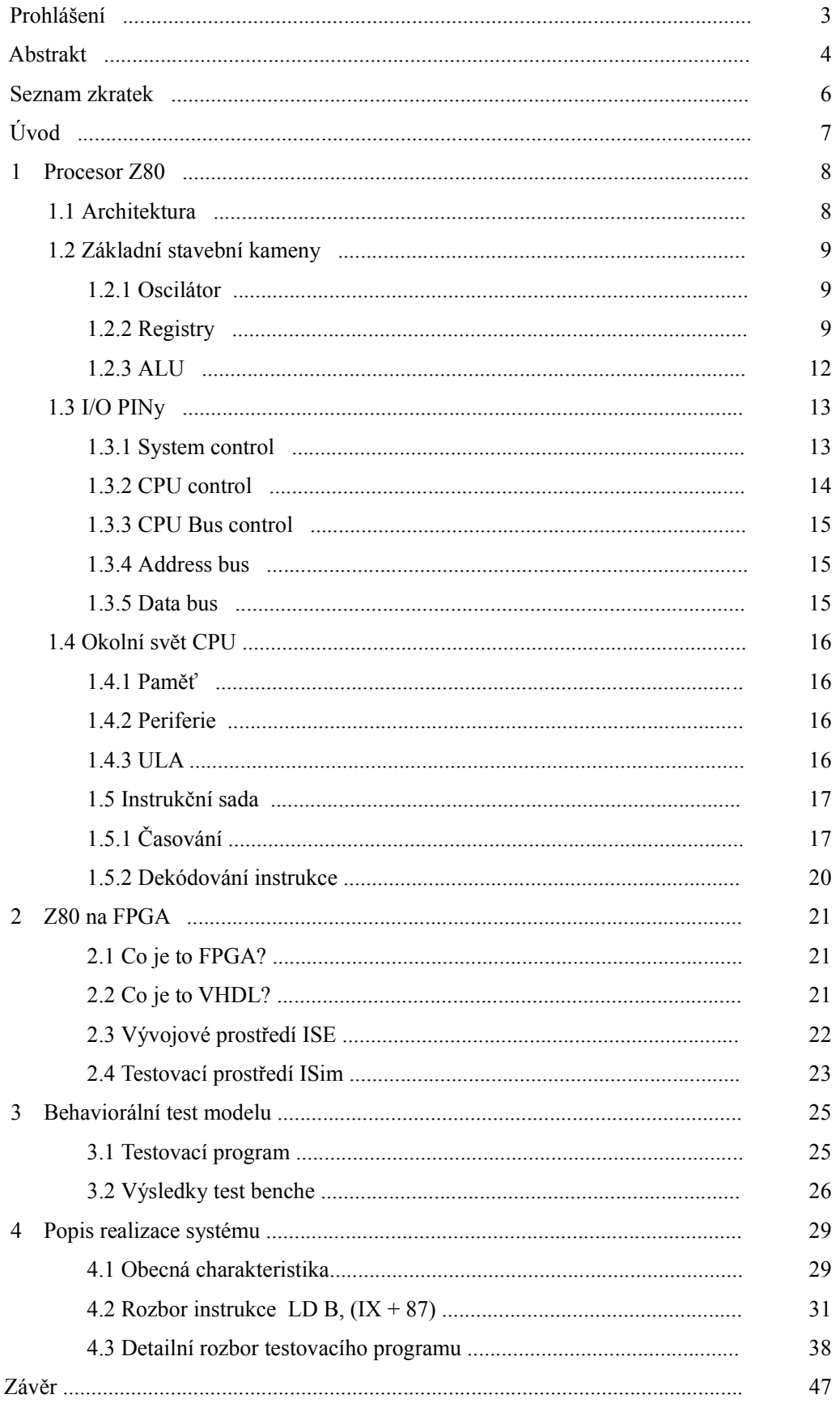

# **Seznam zkratek**

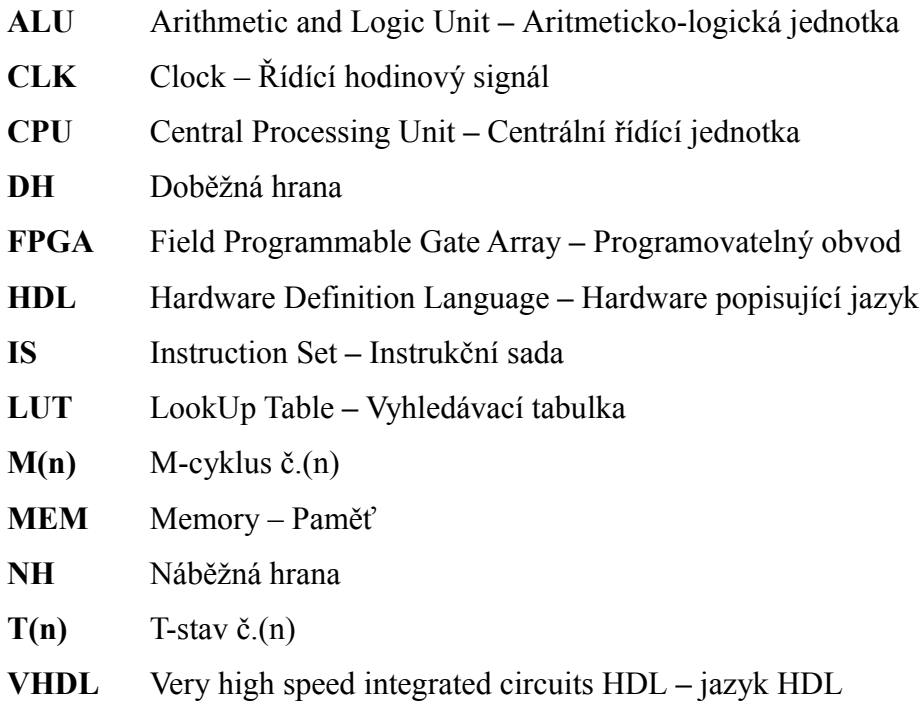

# **Úvod**

Tato práce si dala za cíl implementovat jádro Z80 CPU na FPGA Spartan-3.

Podařilo se mi to, deska však nebyla schopna pojmout celý konfigurační soubor (tj. na FPGA Spartan-3 je mnou vytvořený VHDL kód pro svoji rozsáhlost nesyntetizovatelný). Práci tak odevzdávám ve formě zdrojových kódů a ukázek behaviorálních testů.

Mnou vytvořený model zvládá kus instrukční sady, práci s registry, ALU a paměť, a tuto schopnost dokládá na jednoduchém testovacím programu v assembleru. Na přiloženém médiu je možné nahlédnout do postupů, jež jsem použil, popř. si i zopakovat test, uvedený ve 3. kapitole tohoto dokumentu, nebo si vytvořit další vlastní testy.

Rád bych na tomto místě poděkoval svojí ženě Martině a babičce z Potoka, které mi po celou dobu práce na tomto zajímavém projektu vytvářely vskutku ideální podmínky.

#### **1 Procesor Z80**

Procesor Z80 byl firmou ZiLOG (založenou v roce 1974 Ralphem Ungermannem) poprvé představen v roce 1976.

Jeho architektura vychází z procesoru 8080 firmy Intel, což není náhoda, protože spoluautor Z80, Federico Faggin, se v Intelu podílel na vývoji 4bitového mikroprocesoru 4004, předchůdci prvního osmibitu 8008 s následníkem v podobě právě 8080.

Mimo jiné i díky své kompatibilitě s 8080 byl čip Z80 masivně používán v 70. a 80. letech 20. století (bez dalších úprav mohl sloužit jako základ pro operační systém CP/M, původně určený pro 8080), jeho obliba však přetrvává dodnes. Vyhledáván je především pro svoji jednoduchost a spolehlivost.

Jako hlavního zástupce vlny procesorů rodiny Z80 jmenujme slavný mikropočítač ZX Spectrum, jehož deriváty jsou živé dodnes.

### **1.1 Architektura**

Z80 CPU je jednoduchý 8-bitový mikroprocesor, jehož schema je následující:

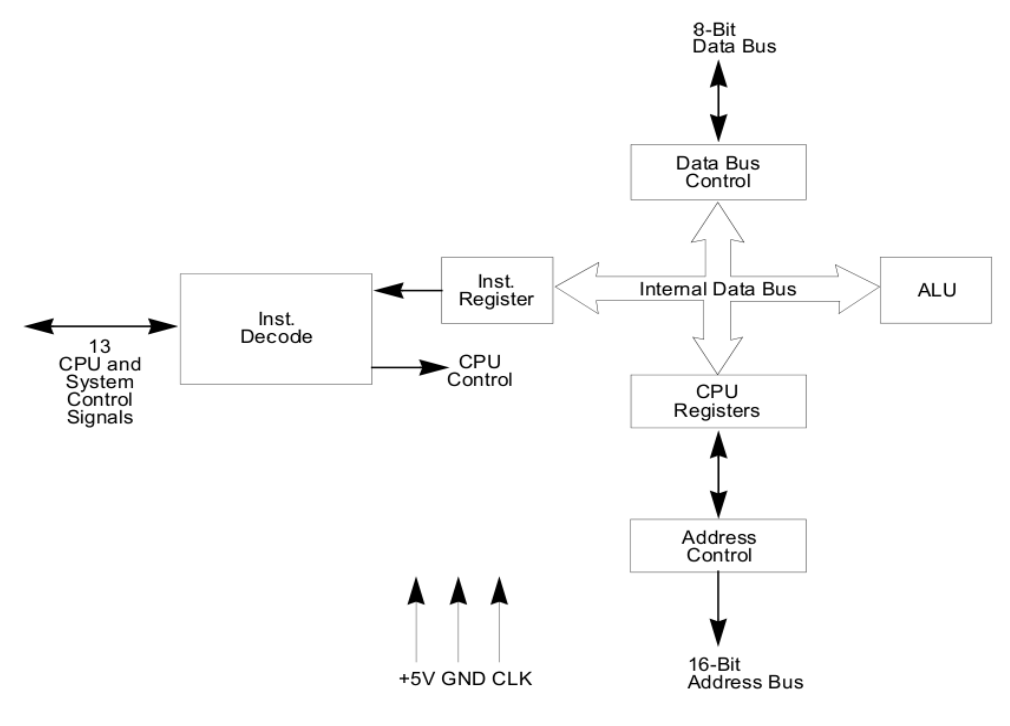

*Obr. 1: Schema Z80 CPU [5]*

Z80 CPU je napájen napětím +5V a řízen hodinovým signálem s frekvencí

6-20 MHz. Obsahuje sadu programátorsky přístupných registrů, z nichž některé mohou být použity jako 8- i 16-bitové. Pro 8-bitové aritmetické a logické operace je Z80 CPU vybaven aritmeticko-logickou jednotkou (ALU), s okolím komunikuje za použití čtyřiceti vstupně-výstupních PINů.

### **1.2 Základní stavební kameny**

#### **1.2.1 Oscilátor**

Veškerý provoz Z80 CPU je řízen hodinovým signálem CLK (viz obr. 1) s frekvencí 6-20 MHz [5].

Jak je podrobněji rozebráno dále, každá instrukce sestává z aspoň 1 M-cyklu, přičemž každý takový M-cyklus má alespoň 3 T-stavy (M1 cyklus má však vždy alespoň 4 T-stavy).

Protože každé tiknutí hodin odpovídá jednomu T-stavu, můžeme dobu potřebnou k vykonání konkrétní instrukce spočítat takto:

$$
T_{\text{instr}} = \frac{\text{počet T-stavů}}{\text{frekvence}}
$$

### **1.2.2 Registry**

Z80 CPU disponuje celkem 208 bity adresního prostoru, určeného pro registry. Registry jsou 8- a 16-bitové a můžeme je rozdělit do následujících kategorií:

### *Hlavní registry*

8-bitové registry **B**, **C**, **D**, **E**, **H** a **L** lze využít k uchování libovolných informací. Lze na ně pohlížet jako na šest 8-bitových nebo jako na tři 16-bitová úložiště. Jejich využití je libovolné, nicméně z instrukční sady (IS) vyplývá, že některé instrukce (např. LDIR) využívají dvojice registrů primárně takto:

BC – 16-bit byte counter

DE – 16-bit destination register

 $HL - 16$ -bit address register (H = high,  $L = low$ )

Takto používané dvouregistry jsou v notaci big endian, tj. adresa je v nich uložena následovně:

VYŠŠÍ BYTE | NIŽŠÍ BYTE.

Např. adresa 1023 je reprezentována jako 03FFh, tedy H = 03h a L = FFh.

Mezi hlavní registry počítáme také ještě další dva samostatné 8-bitové registry A (Accumulator) a F (Flag register), jež se však nedají spojovat do 16-bitového dvouregistru:

- **A** Akumulátor
	- se používá hlavně pro uchovávání výsledků 8-bitových operací v ALU
	- lze do něj volně zapisovat (např. instrukcí LD A,FFh) i z něj číst
- **F** Registr příznaků
	- se používá pro uchovávání 6 bitové informace o stavu CPU (z toho 4 bity lze samostatně testovat)
	- příznaky jsou nastavovány v ALU (Carry také instrukcemi SCF a CCF)

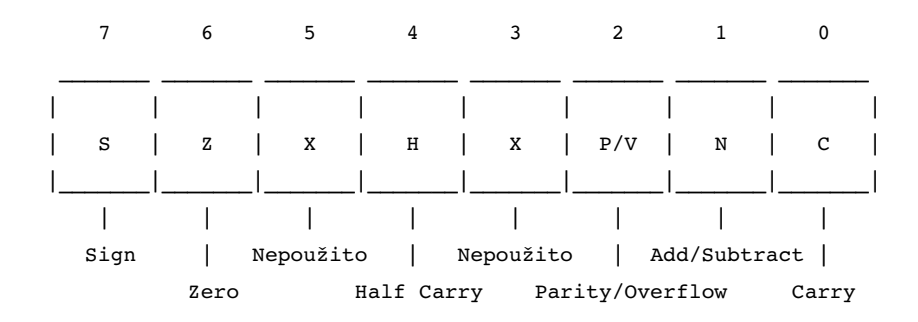

*Obr. 2: Struktura registru příznaků F*

Tyto příznaky mají následující význam:

S (Sign)

7. bit výsledku operace (ukládaného do akumulátoru)

Z (Zero)

je výsledek operace v ALU = 0?

H (Half Carry)

příznak přetečení ze 3. na 4. bit při sčítání nebo podtečení na 4.bitu při odčítání

P/V (Parity/Overflow)

výsledek je sudý nebo větší než platný rozsah (závisí na typu operace)

N (Add/Subtract)

při operaci sčítání nastaven na 0, při odčítání na 1

C (Carry)

příznak přetečení/podtečení výsledku nebo přenášený bit při

rotování a shiftu (závisí na typu operace), lze i programátorsky nastavit instrukcemi SCF a CCF.

Existují 2 rovnocenné sady hlavních registrů: hlavní (A, F, B, C, D, E, H, L) a alternativní (A',F',B',C',D',E',H',L').

**Alternativní sada** existuje kvůli rychlému přepínání kontextu při zpracování přerušení – aktuální obsah registrů není nutno nikam ukládat, stačí jen přepnout ukazatel na druhou sadu registrů a po dokončení obslužné rutiny vrátit ukazatel do původního stavu. Procesor však při svém běhu nerozlišuje, která sada je hlavní a která alternativní.

#### *Speciální registry*

Speciální registry slouží k uchovávání adres (16-bitové registry PC a SP), adresních bází (16-bitové registry IX a IY) nebo částí adres (8-bitové registry I a R).

#### **PC** – Program counter

16-bitový registr PC obsahuje adresu instrukce, která bude načtena z paměti. Obsah registru je po každém načtení instrukce automaticky zvýšen o 1. Obsah registru lze také měnit instrukcemi JUMP, CALL nebo RETURN.

#### **SP** – Stack pointer

16-bitový registr SP obsahuje adresu vrcholu LIFO zásobníku (stacku), umístěného kdekoliv v paměti.

Adresu v SP lze přímo nastavit instrukcemi LD SP,{HL|IX|IY} nebo instrukcemi PUSH a POP, které (krom výměny dat mezi 16-bitovým registrem a vrcholem stacku) tuto adresu v SP automaticky navyšují resp. ponižují o 2.

#### Registry **IX** a **IY**

16-bitové registry IX a IY se používají jako báze adresy při tzv. indexovém adresování paměti, kdy výsledná adresa =  $(IX$  resp.  $IY$ ) + d, d  $\epsilon$  < -128 ; +127>. Obsah registrů IX a IY lze libovolně měnit.

#### Registr **I**

8-bitový registr I (Interrupt vector) obsahuje horních 8 bitů adresy, na které leží obslužný kód přerušení (dolních 8 bitů adresy dodává zařízení, které přerušení

#### vyvolalo).

Obsah registru I lze změnit instrukcí LD I,A.

### Registr **R**

8-bitový registr R (Refresh counter) obsahuje dolních 8 bitů adresy, která je během dekódování instrukce (2. polovina M1 cyklu) použita k občerstvení dynamické paměti RAM (horních 8 bitů adresy pochází z registru I) .

Obsah registru R je po každém načtení instrukce zvýšen o 1, přičemž nejvyšší bit není v čítači zohledněn (jsou měněny bity 0 – 6).

Obsah registru R lze také změnit instrukcí LD R,A.

### **1.2.3 ALU**

Aritmeticko-logická jednotka Z80 CPU provádí následující 8-bitové aritmetické a logické operace se vstupními daty, umístěnými v interním datovém kanálu:

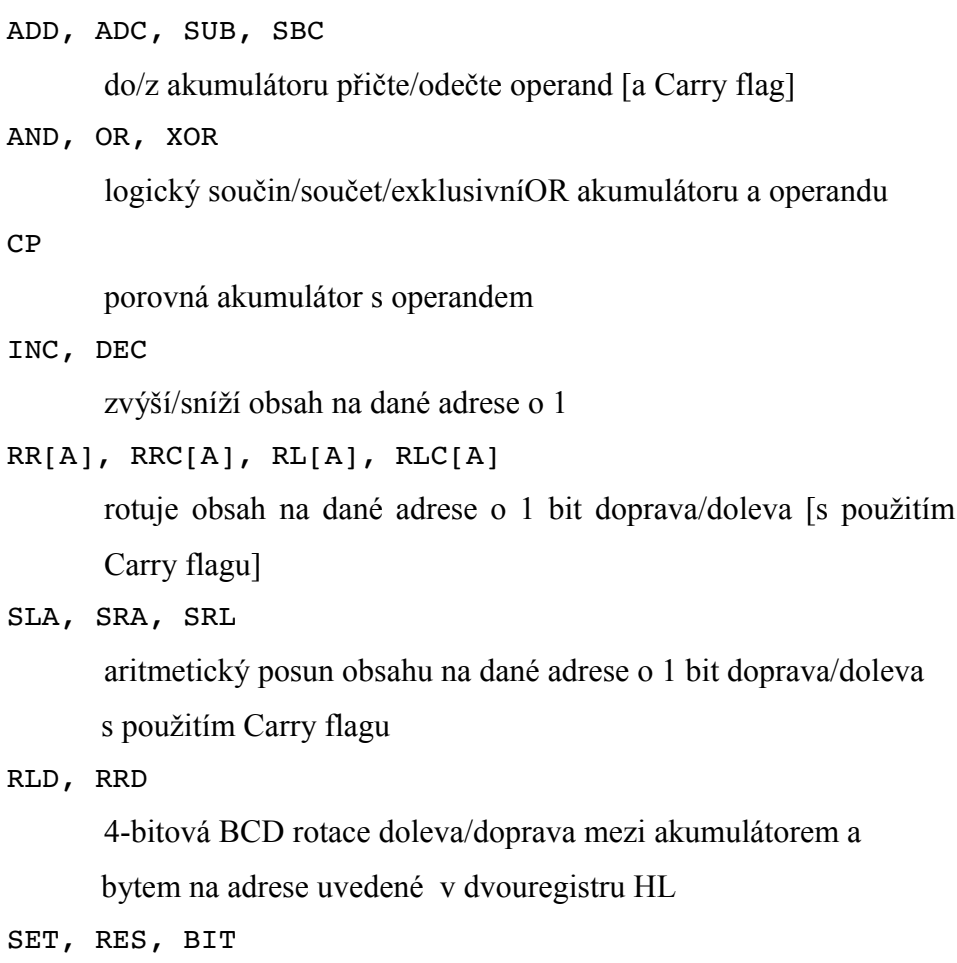

nastaví bit na 1 resp. 0 / testuje bit

Všechny tyto operace ovlivňují obsah registru příznaků F.

### **1.3 I/O PINy**

Se svým okolím komunikuje Z80 CPU těmito čtyřiceti I/O PINy:

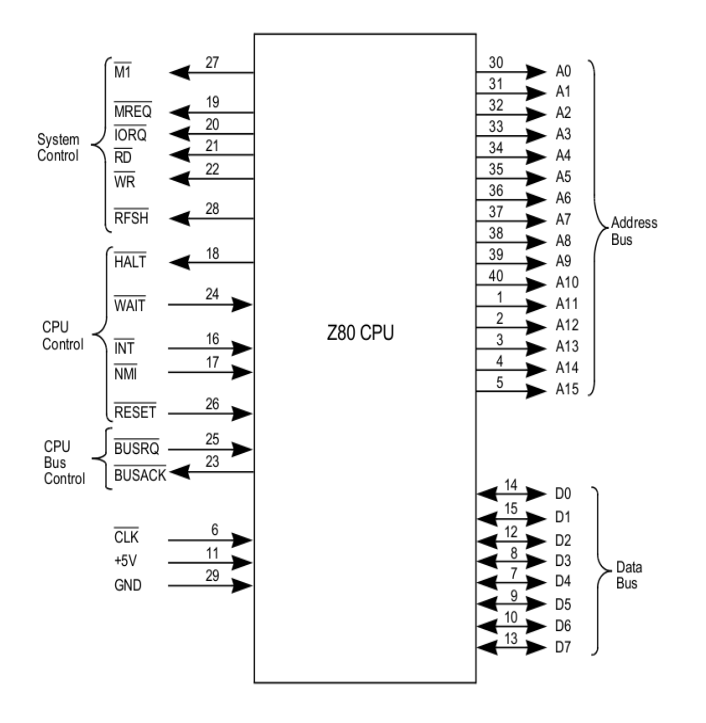

*Obr. 3: Z80 CPU I/O PINy [5]*

Tyto vstupní/výstupní signály lze rozdělit do následujících 5 kategorií podle významu (vedle toho však nesmíme zapomenout také na přívod napětí, uzemnění a na synchronizační hodinový signál):

### **1.3.1 System control**

Těchto 6 výstupních signálů řídí činnost paměti a periferií. Pozor: signály jsou negované (tzn.  $0 =$ aktivní,  $1 =$  neaktivní)!

### **M1**

Oznamuje svému okolí, že CPU se nachází v první polovině M1 cyklu, tedy ve fázi načítání instrukce.

### **MREQ**

Požadavek na přístup do paměti. Tento třístavový signál oznamuje, že address bus obsahuje platnou adresu a pamětí je chápán jako povel k zahájení čtení nebo zápisu (v závislosti na stavu signálů RD a WR).

# **IORQ**

Požadavek na přístup k I/O portu. Tento třístavový signál oznamuje, že dolní

polovina address busu obsahuje platnou adresu; v momentě skenování přerušení je signál využit jako oznámení o možnosti umístit na data bus vektor odpovědi na přerušení.

## **RD**

Tento třístavový signál oznamuje požadavek na čtení z paměti nebo periferie.

### **WR**

Tento třístavový signál oznamuje, že data bus obsahuje platná data, která mají být zapsána do paměti nebo periferie.

### **RFSH**

Tento signál oznamuje, že address bus obsahuje adresu, která může být použita k aktualizaci dynamické paměti.

# **1.3.2 CPU control**

Tyto 4 vstupní signály řídí činnost Z80 CPU, jeden výstupní signál indikuje zastavení systému.

Pozor: signály jsou negované (tzn.  $0 =$ aktivní,  $1 =$  neaktivní)!

# **HALT**

Tento výstupní signál oznamuje, že CPU provedla instrukci HALT, a že do příchodu přerušení bude vykonávat instrukce NOP (No OPeration).

# **WAIT**

Tento vstupní signál je oznámením paměti nebo periferie, že data nemohou být včas přenesena na data bus. V případě, že je ve fázi čtení, vykonává Z80 CPU instrukce NOP, dokud signál WAIT znovu nepřejde do stavu 1.

Tímto způsobem je zajištěno, že Z80 CPU bude zaručeně komunikovat i s velmi pomalými zařízeními.

# **INT**

Požadavek periferie na maskovatelné přerušení. Signál je rozeznáván na konci každé instrukce, k samotnému zpracování však dochází pouze pokud je přerušení povoleno (IFF  $=$  1).

Samotné zpracování přerušení závisí na nastaveném módu přerušení (Mode 0

vede k vykonání instrukce dodané periferií, Mode 1 vede k volání rutiny na adrese 0038H a Mode 2 vede k nepřímému volání rutiny kdekoliv v paměti) [5].

### **NMI**

Požadavek periferie na nemaskovatelné přerušení. Signál je rozeznáván na konci každé instrukce, má vyšší prioritu než INT, a bez ohledu na stav IFF donutí Z80 CPU k vykonání rutiny na adrese 0066h.

### **1.3.3 CPU Bus control**

Tyto 2 signály slouží k realizaci přímého přístupu externích zařízení k prostředkům ovládaným Z80 CPU (DMA – Direct Memory Access). Pozor: signály jsou negované (tzn.  $0 =$ aktivní,  $1 =$  neaktivní)!

### **BUSRQ**

Tento vstupní signál má vyšší prioritu než NMI a je rozeznáván na konci každého M-cyklu. Je požadavkem externího zařízení na přechod address busu, data busu a třístavových System control signálů MREQ, IORQ, RD a WR do vysokoimpedančního stavu.

### **BUSACK**

Tímto výstupním signálem oznamuje Z80 CPU externímu zařízení, že address bus, data bus a System control signály MREQ, IORQ, RD a WR přešly do vysokoimpedančního stavu a zařízení jsou tak připravena k použití.

### **1.3.4 Address bus**

Těchto 16 třístavových výstupních signálů nese informaci o adrese, se kterou má pracovat paměť nebo periferie.

Piny jsou číslovány A15-A0 (od nejvýznamnějšího k nejméně významnému), adresa je zapsána v notaci big endian.

Celkový rozsah hodnot je 0000h – FFFFh.

### **1.3.5 Data bus**

Těchto 8 třístavových obousměrných signálů nese informaci o datech umístěných v paměti resp. periferii na adrese uvedené v address busu.

Piny jsou číslovány D7-D0 (od nejvýznamnějšího k nejméně významnému).

#### **1.4 Okolní svět CPU**

Dosud jsme si popsali, jak vypadá jádro Z80 CPU uvnitř. Procesor však nezmůže nic bez okolních zařízení, která mu umožňují pracovat s informacemi a komunikovat s uživatelem.

### **1.4.1 Paměť**

Z80 CPU používá dva druhy pamětí: paměť pouze pro čtení (ROM) a paměť pro čtení a zápis (RAM).

Námi uvažovaný model ZX Spectrum 64k obsahuje paměti těchto velikostí:

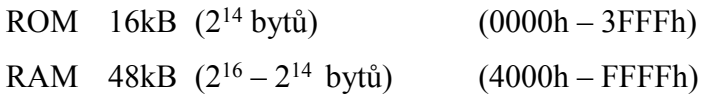

Úhrnná velikost paměťového prostoru je tedy 64 kilobytů (2 <sup>16</sup> bytů), odkud také vyplývá 16-bitová šíře address busu (A15-A0).

Instrukce Z80 CPU jsou uloženy jak v paměti ROM (např. obslužné rutiny přerušení, systém Basic, atd.), tak v paměti RAM (uživatelem definované instrukce a data). Adresa místa v paměti, ze kterého bude načtena příští instrukce nebo její část, je uvedena v registru PC (viz kap. 1.2.2).

Součástí RAM je také VideoRAM, jejíž velikost je 6912 bytů a nachází se ve spodní části RAM na adresách 4000h – 5AFFh. Paměť VideoRAM je určena pro vykreslování grafických informací, jež jsou následně přeneseny na zobrazovací zařízení zákaznickým obvodem ULA (viz dále).

### **1.4.2 Periferie**

Periferiemi rozumíme všechna taková zařízení, která komunikují s CPU prostřednictvím 8-bitového I/O portu.

Pro komunikaci s CPU vyvolává takové zařízení nemaskovatelné resp. maskovatelné přerušení (tj. nastaví signál NMI resp. INT (viz kap. 1.3.2)).

# **1.4.3 ULA**

ULA je zákaznický obvod, který zprostředkovává komunikaci mezi CPU, pamětí, periferiemi a uživatelem.

Obsluhuje mj. 5 vstupních signálů z klávesnice, 3 výstupní video signály, 8 data signálů a další.

Pro účely implementace jádra Z80 CPU na FPGA není implementace ULA nezbytná, navíc svojí náročností překračuje rámec této bakalářské práce.

## **1.5 Instrukční sada**

Instrukční sada Z80 čítá více než 240 instrukcí, které se dají rozdělit do následujících kategorií [5]:

Load and exchange

přenosy 8- i 16-bitových dat mezi registry nebo mezi registry a pamětí/periferií (např. LD A,(HL) nebo PUSH DE) a výměny obsahů registrů (např. EX DE,HL nebo EX (SP),IY)

Blokové vyhledávání a přesuny

např. LDD nebo CPIR

Aritmetické a logické operace

např. OR (HL) nebo DEC IX

Rotování a posuny

např. RRCA nebo SLA (IX+5)

Manipulace s bity (Set, Reset, Test)

např. SET 2,D nebo RES 7,(HL)

Jump, Call, Return

např. JP (IY) nebo RETI

Input/Output

např. INI nebo OUTD

CPU control

např. HALT

# **1.5.1 Časování**

Jak již bylo zmíněno v kap. 1.2.1, je Z80 CPU řízen vstupním signálem CLK. Každému tiknutí hodin pak odpovídá jeden T-stav, jednotlivé T-stavy se skládají do M-cyklů.

Každá instrukce má specifikován přesně určený počet M-cyklů a jejich T-stavů, které vycházejí z počtů cyklů jednotlivých kroků, z nichž se instrukce skládá.

Uveďme si nyní ukázky tří nejzákladnějších kroků:

### **Načtení a zpracování instrukce**

Načtení instrukce a její dekódování je vždy prováděno v M1 cyklu a má pevně daný průběh, uvedený na obrázku:

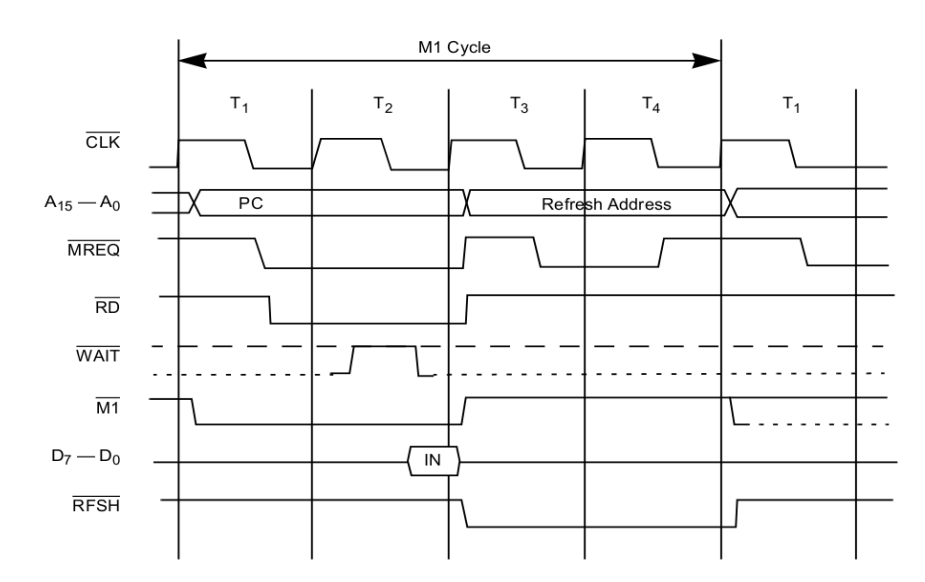

*Obr. 4: Průběh načtení a zpracování instrukce [5]*

Při náběžné hraně T1 stavu je na address bus vložen obsah registru PC. Při doběžné hraně T1 stavu jsou již signály A15-A0 ustáleny (adresa je platná), můžeme tedy nastavit signály MREQ a RD (požadavek na čtení z paměti). Paměť má 1,5 T-stavu na to, aby dopravila byte z požadované adresy na data bus. Během T1 a T2 stavu je také nastaven signál M1, který indikuje fázi načítání instrukce.

Při náběžné hraně T3 stavu jsou signály M1, MREQ a RD resetovány.

Fáze T3 a T4 stavu je určena k dekódování instrukce. Souběžně s ním je při náběžné hraně T3 stavu na address bus vložena adresa složená z registrů I a R, a tato adresa je použita k aktualizaci paměťového místa nastavením signálů RFSH (při náběžné hraně T3 stavu) a MREQ (při doběžné hraně T3 stavu, po ustálení adresy na address busu).

Signál MREQ je resetován při doběžné hraně T4 stavu, RFSH je resetován při náběžné hraně T-stavu, následujícího po T4 stavu (Pozor: nemusí to být vždy T1 stav – např. instrukce LD SP,HL má jediný M-cyklus, který se skládá ze šesti T-stavů!)

### **Čtení dat z paměti**

Načtení dat z paměti je realizováno v rámci minimálně 3 T-stavů:

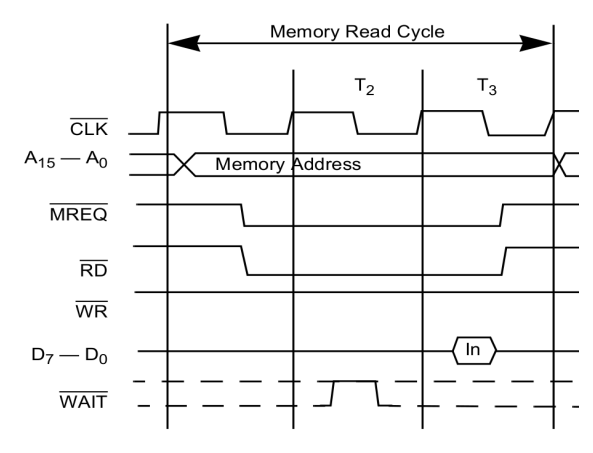

*Obr. 5: Průběh načtení dat z paměti [5]*

Při náběžné hraně T1 stavu je na address bus umístěna adresa, ze které chceme načíst data. Při doběžné hraně T1 stavu jsou nastaveny signály MREQ a RD, které jsou pamětí chápány jako příkaz ke zkopírování obsahu paměti na adrese uvedené v address busu na data bus.

Data jsou na data busu k dispozici při doběžné hraně T3 stavu, kdy také resetujeme signály MREQ a RD.

V případě, že paměť nestačí dodat data včas, posílá signál WAIT, který je rozpoznáván na začátku každého T-stavu, a který donutí Z80 CPU vykonat jednu instrukci NOP navíc. Čas, který má paměť na načtení dat, se tak prodlouží o jeden T-stav.

# **Zápis dat do paměti**

Zápis dat do paměti je realizován v rámci minimálně 3 T-stavů:

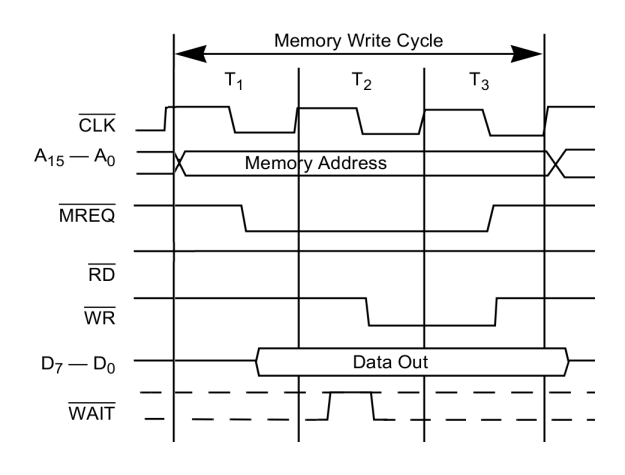

*Obr. 6: Průběh zápisu dat do paměti [5]*

Při náběžné hraně T1 stavu je na address bus umístěna adresa, na kterou budeme zapisovat data. Při doběžné hraně T1 je nastaven signál MREQ a zároveň jsou na data bus zapsána data, která chceme doručit do paměti. Při doběžné hraně T2 stavu jsou data na data busu stabilní a je nastaven signál WR, který je pamětí chápán jako příkaz ke zkopírování obsahu data busu do paměti na adrese uvedené v address busu.

Signály MREQ a WR resetujeme při doběžné hraně T3 stavu.

V případě, že paměť nestačí zapisovat data včas, posílá signál WAIT, který má pro Z80 CPU stejný efekt jako v případě čtení.

#### **1.5.2 Dekódování instrukce**

Ve druhé fázi M1 cyklu dochází k dekódování instrukce, která byla načtena z paměti. Ukažme si tento proces na příkladu.

Mějme instrukci assembleru **LD B,(IX+87)**.

Tato instrukce má 5 M-cyklů se skladbou T-stavů = {4,4,3,5,3} a je v paměti (řekněme na adrese B3F6h) reprezentována těmito třema byty:

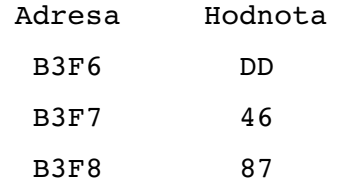

Dekódování a následné provedení instrukce proběhne následovně:

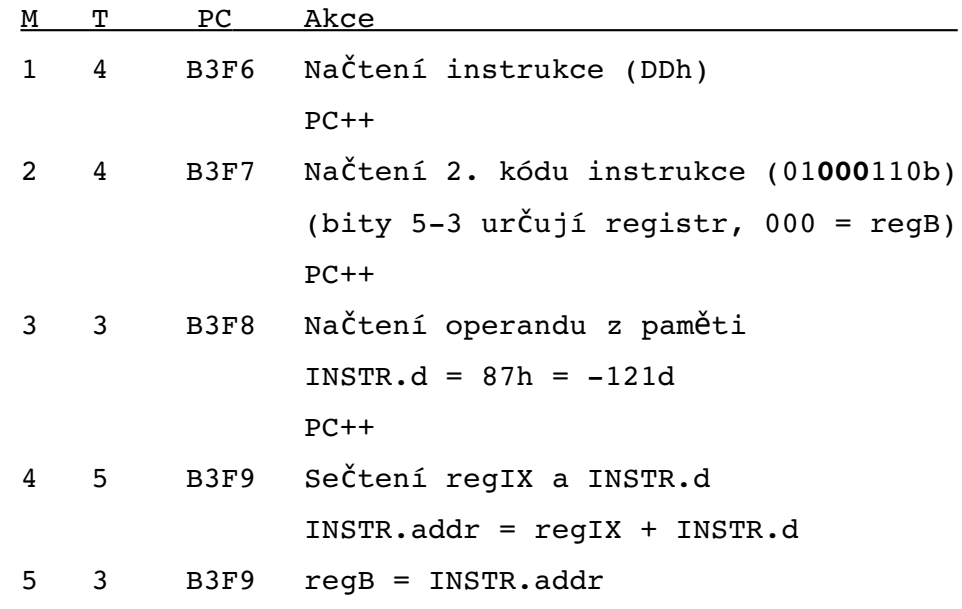

Příklad je srozumitelný, můžeme tedy přejít k implementaci Z80 CPU na FPGA.

# **2.1 Co je to FPGA?**

**F**ield **P**rogrammable **G**ate **A**rray (FPGA) je programovatelný obvod uzpůsobený k přímé konfiguraci zákazníkem, a to většinou za použití jazyka HDL.

FPGA lze opakovaně libovolně překonfigurovávat a jsou tak (i vzhledem ke své nízké ceně) např. ideálním mezičlánkem mezi návrhem a realizací zákaznických obvodů.

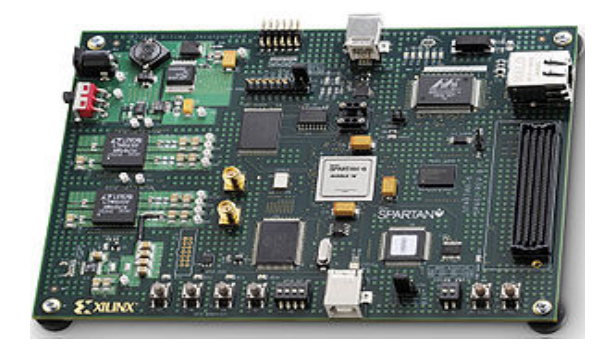

*Obr. 7: FPGA [3]*

Základem FPGA obvodů jsou [1]

- logické bloky (LE- logic elements resp. LC- logic cells) tvořené logickými prvky (vyhledávacími tabulkami (LUT) a klopnými obvody) spojenými lokálními propojovacími poli
- programovatelná horizontální a vertikální propojení
- programovatelné I/O bloky
- specializované bloky sčítačky, násobičky, paměti, procesory..

Konfigurace FPGA probíhá sériovým nebo USB kabelem, deska je napájena samostatným zdrojem.

# **2.2 Co je to VHDL?**

**V**ery high speed integrated circuit **H**ardware **D**efinition **L**anguage (VHDL) je programovací jazyk určený k návrhu a testování hardware číslicových systémů. Jazyk byl vytvořen v počátcích 80. let 20. století na objednávku ministerstva obrany USA.

Na rozdíl od běžných programovacích jazyků však výstupem VHDL není spustitelný kód, ale syntetizovaný popis zapojení z hradel a klopných obvodů, určený pro programovatelné logické obvody nebo jiné typy zákaznických obvodů [1]. Jazyk není závislý na způsobu, jakým bude popisovaný obvod reálně implementován v hardware.

Základním konstrukčním prvkem jazyka VHDL je entita (ENTITY) a její architektura/y (ARCHITECTURE).

Porty entit mohou být vstupní (in), výstupní (out), obousměrné (inout), výstupní se zpětnou vazbou (buffer) nebo neznámé (linkage).

Jednotlivé příkazy jazyka VHDL jsou vykonávány buď paralelně, nebo – v případě použití procesu – sekvenčně.

Samozřejmostí je možnost vytváření procedur a funkcí.

Jazyk VHDL umožňuje vytvářet a linkovat knihovny (LIBRARY) a v nich obsažené knihovní balíky (PACKAGE).

# **2.3 Vývojové prostředí ISE**

Vývojové prostředí ISE nabízí poměrně komfortní způsob vývoje a správy zdrojových VHDL souborů, včetně poměrně robusních nástrojů na testování.

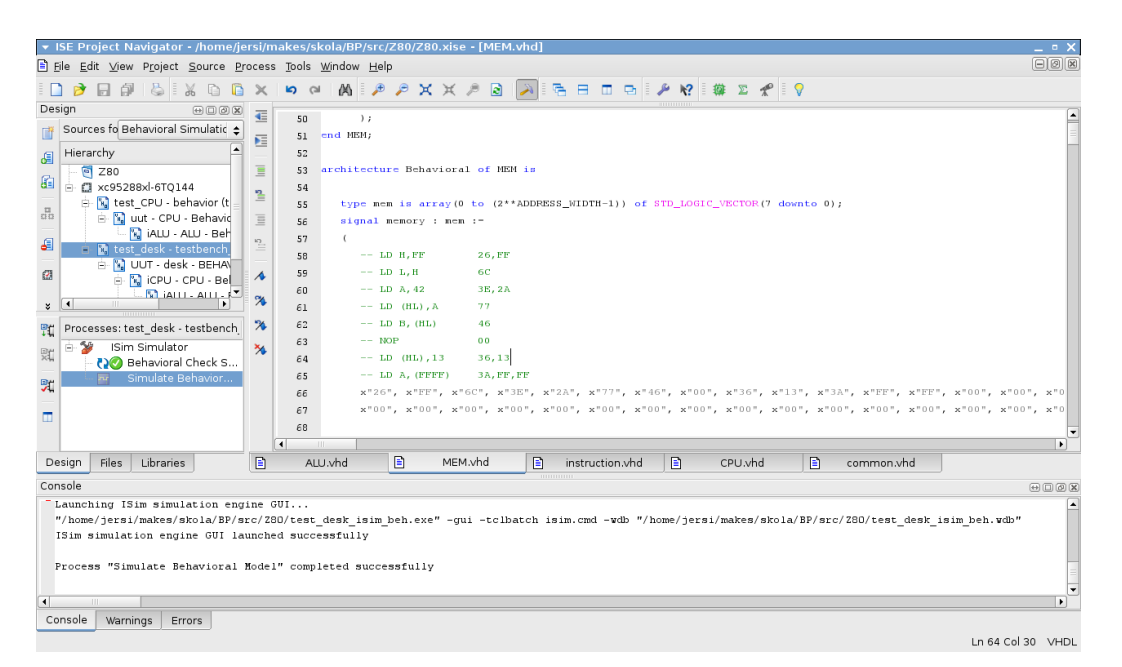

*Obr. 8 Ukázka vývojového prostředí ISE*

Jak je vidět na obrázku 7, pracovní plocha ISE je rozdělena do tří částí:

- Přehled zdrojů, z nichž je projekt složen
- Okna pro editaci zdrojových VHDL souborů
- Stavová okna pro výpis informací, varování a chyb

Životní cyklus projektu v ISE je potom následující:

- Analýza požadované funkcionality
- Rozdělení programovaného obvodu na entity a jejich popis, nebo nákres (ISE umožňuje vytvářet a spojovat entity buď přímo popisem ve VHDL, nebo pomocí grafického schema)
- Testování (funkční simulace před syntézou), konfigurování a ladění
- Syntéza
- Případná další funkční simulace po syntéze, popř. časová simulace

V našem projektu se spokojíme s behaviorální simulací před syntézou, a to z několika důvodů:

- Navržený obvod nelze na FPGA Spartan-3 syntetizovat pro jeho rozsáhlost
- I kdybychom obvod syntetizovali, není implementovaná ULA (viz 1.4.3), která by zprostředkovala předávání vstupně-výstupních informací
- Případná časová simulace po syntéze nevypovídá nic o funkční bezchybnosti obvodu

# **2.4 Testovací prostředí ISim**

ISim je velmi výkonný nástroj na testování konfigurovaných obvodů.

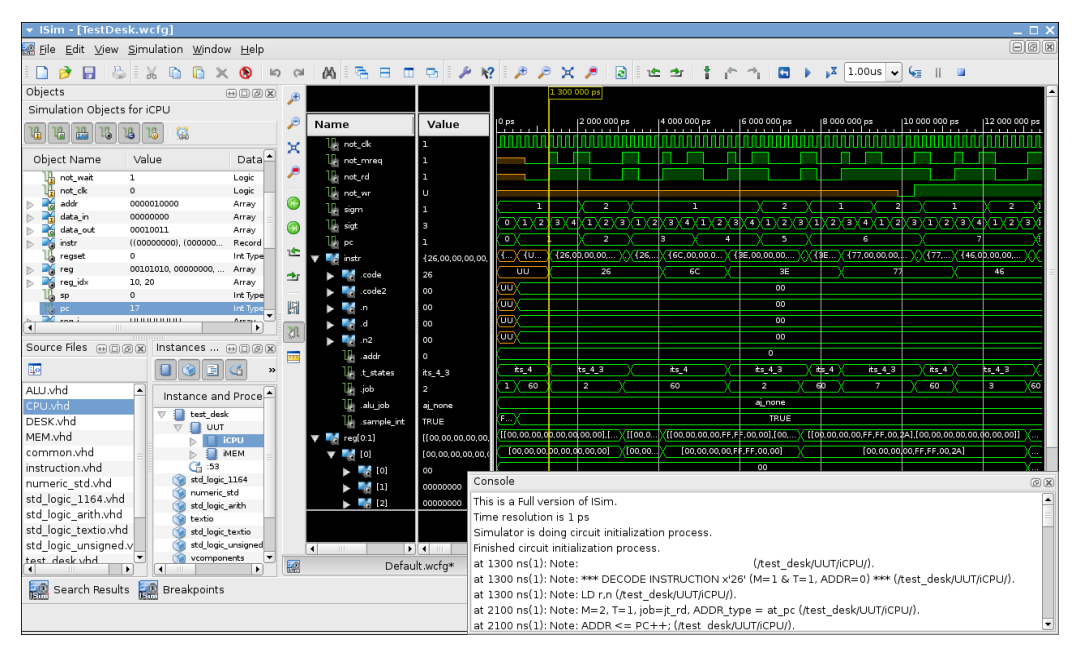

*Obr. 9: Ukázka výsledku behaviorálního testu v testovacím prostředí ISim*

Umožňuje sledovat dění v obvodu a testovat reakce na vnější podněty, uvedené

ve vstupních test bench souborech.

Zvolené signály přehledně zobrazuje na časové ose, jejíž měřítko i rozsah lze podle potřeby měnit.

K doplnění komfortu během simulace je možné v okně Console sledovat debugovací výpisy, zasílané entitami na výstup pomocí příkazu report.

### **3 Behaviorální test modelu**

K otestování bezchybné funkčnosti obvodu použijeme krátký testovací program, napsaný v assembleru, na kterém si ukážeme

- způsob implementace jádra Z80 CPU
- vzhled test bench souborů
- sledování navrženého obvodu v prostředí ISim

S odkazem na přiložené zdrojové VHDL kódy si ještě poukažme na klíčová místa implementace:

- model obsahuje tyto vzájemně provázané entity: Desk, CPU, ALU a MEM
- součástí knihovny work jsou i tyto zdrojové kódy: common.vhd a instruction.vhd
- bench testy jsou obsaženy v souboru test\_desk.vhd (všimněte si, že jediným potřebným stimulem je pro nás CLK)

### **3.1 Testovací program**

Následující 12 bytový program v assembleru představuje jednoduchý 2-bitový čítač, realizovaný v registru B:

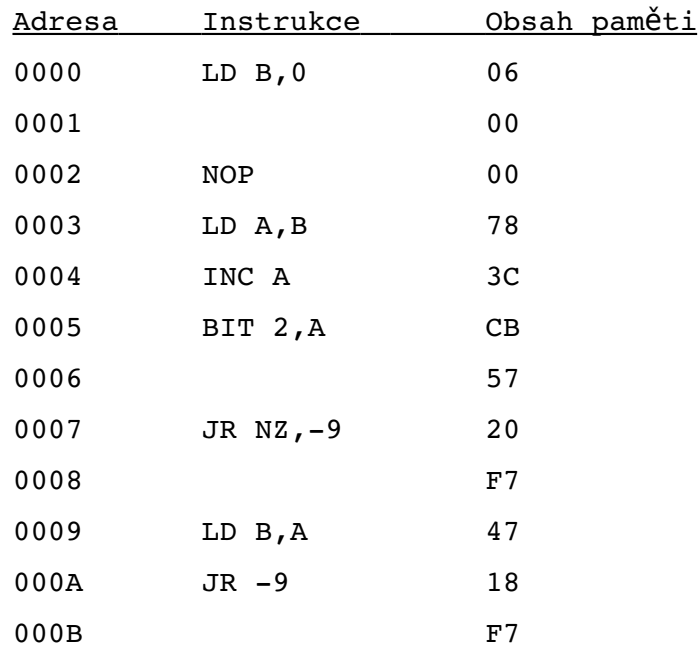

Kód je umístěn v paměti na adresách 0000h – 000Bh, demonstrace jeho funkčnosti prokazuje (v souvislosti s přiloženými zdrojovými kódy) zvládnutí následujících technik:

- porozumění chodu procesoru Z80
- správné obsloužení CLK, M-cyklů a T-stavů
- správná implementace registrů, ALU a paměti v jazyce VHDL
- zvládnutí implementace instrukční sady (nebo alespoň její stěžejní části)
- vytvoření test benche a jeho kontrola v ISim

### **3.2 Výsledky test benche**

Z obrázků 10 (Pohled na stavové změny v registru B) a 11 (Detailní pohled na průběh programu v prostředí ISim) můžeme vypozorovat, že Z80 CPU zpracovává program následovně:

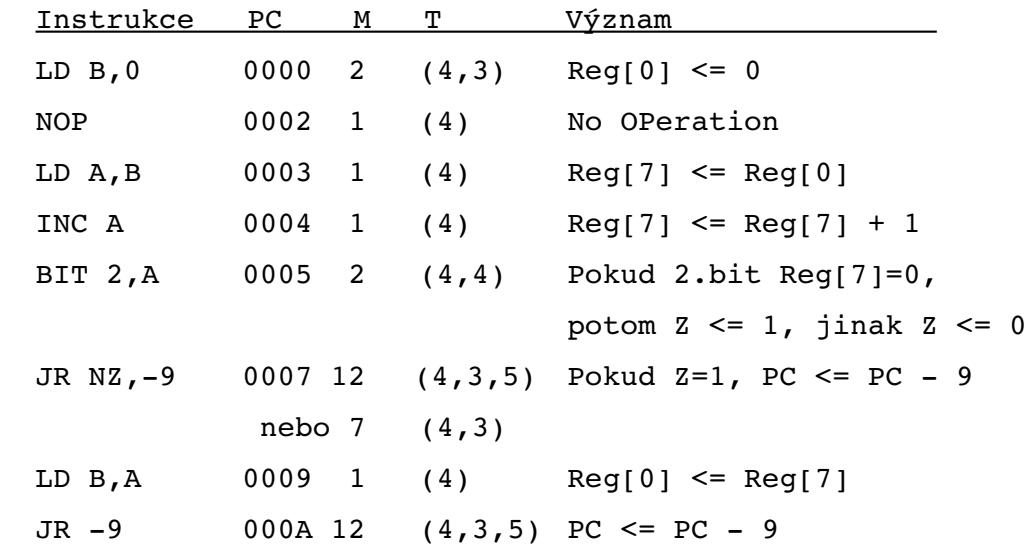

Další detaily testu viz přiložené zdrojové kódy a kapitola 4.

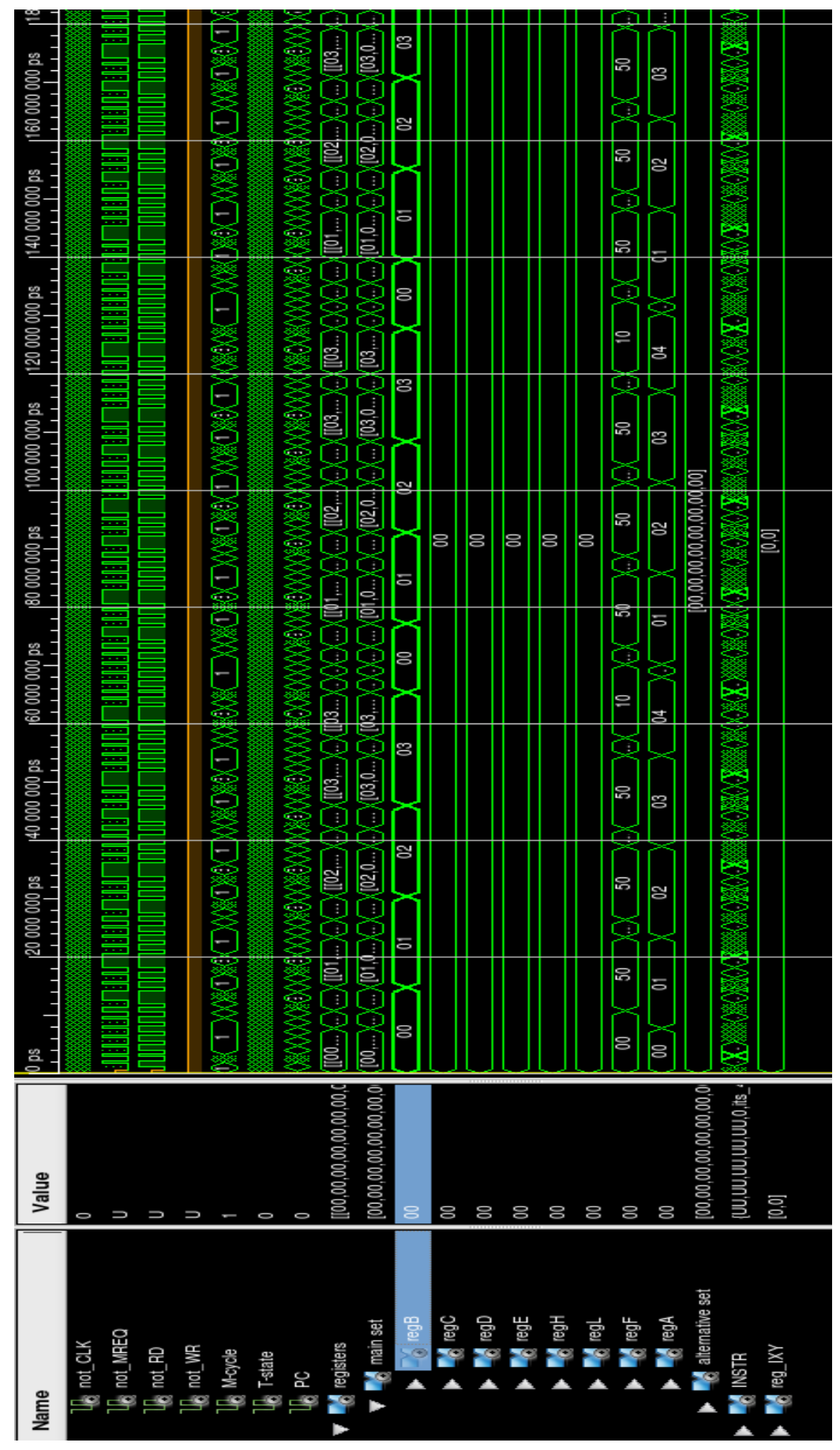

*Obr. 10: Pohled na stavové změny v registru B*

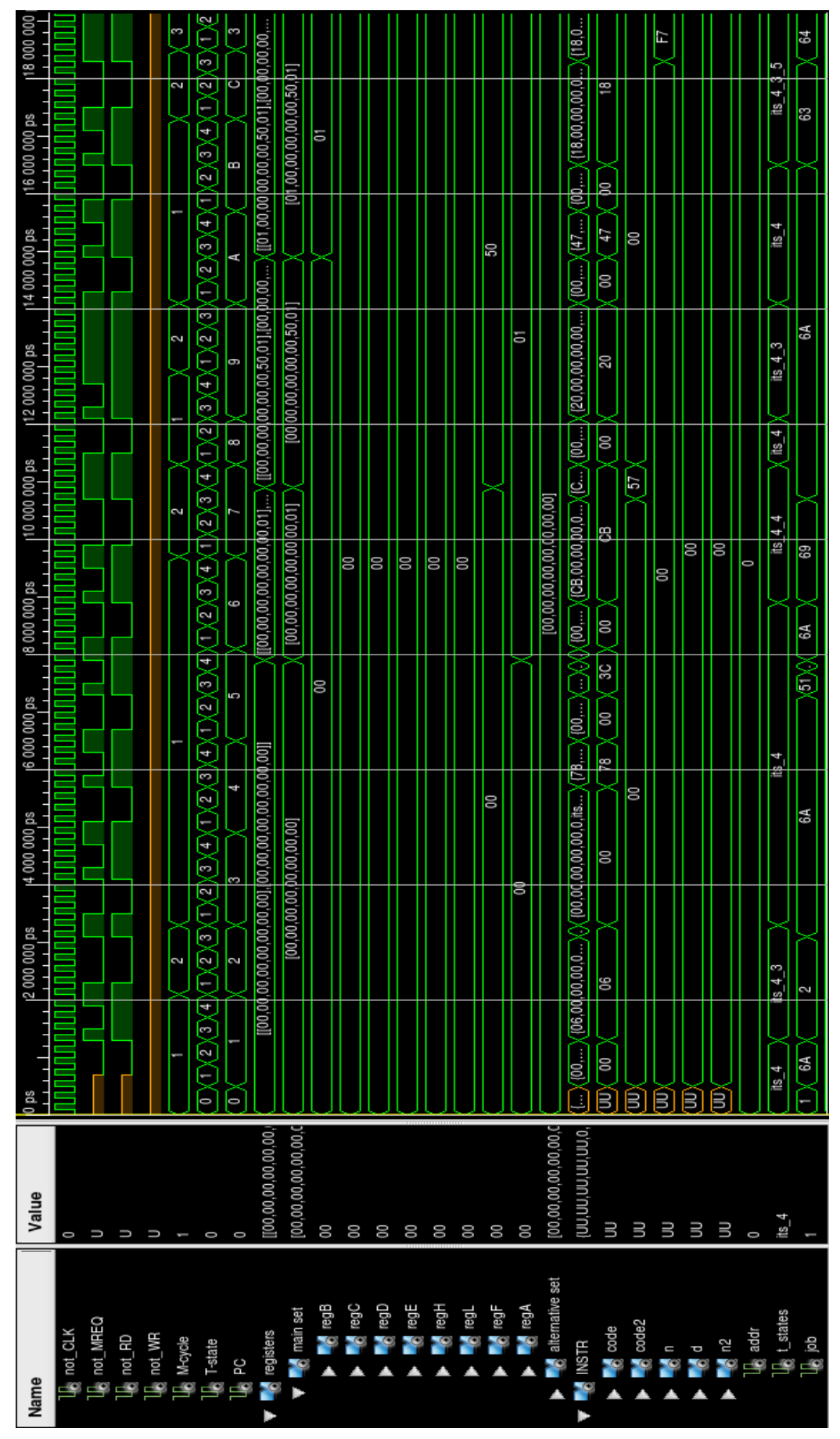

*Obr. 11: Detailní pohled na průběh programu v prostředí ISim*

### **4 Popis realizace systému**

Jako každému, kdo v nějaké oblasti píše svůj první projekt, podařilo se i mně zanést do svého VHDL kódu spoustu nepravostí, rozumějte postupů, které zkušený návrhář hardware nikdy nepoužije. Výsledkem je pak kód, který sice bezvadně splňuje zadání, jeho simulace jsou perfektní, ale jež bychom ani v žertu nenazvali ideálním.

Takový kód je potom často nesyntetizovatelný, a ani ten můj nelze na FPGA Spartan-3 napasovat. Důvodů je několik:

- přílišná volnost v popisu komponent vede k těžko odhadnutelným výsledkům syntézy (např. použití dvojrozměrného pole pro implementaci registrů)
- paměťová komponenta MEM není řízena hodinovým signálem CLK, ale vstupními signály NOT\_MREQ, NOT\_RD, NOT\_WR, což vede k tvorbě latchů
- malá optimalizace kódu atd..

Smíříme-li se ale s faktem, že dokonalou verzí bude až verze 2., můžeme přistoupit k popisu komponent, ze kterých se mnou implementované jádro Z80 skládá, a k nastínění postupů, jichž jsem použil.

### **4.1 Obecná charakteristika**

Mnou implementované jádro Z80 tvoří *4 komponenty*, zobrazené na obrázku:

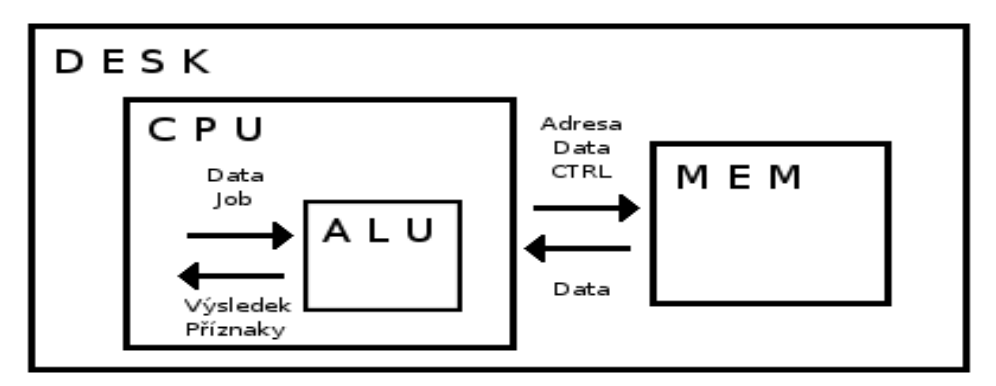

*Obr. 12: Blokové schema jádra Z80*

Komponenta DESK zapouzdřuje komponenty CPU a MEM, zajišťujíc komunikaci mezi nimi. Komponenta CPU zapouzdřuje komponentu ALU a komunikuje s komponentou MEM.

Kromě zdrojových kódů těchto 4 komponent sestává projekt z dalších 3 souborů: common.vhd, instruction.vhd a test\_desk.vhd. Rozeberme si nyní všechny tyto součásti podrobněji:

#### Komponenta **DESK**

- zapouzdřuje komponenty CPU a MEM a zprostředkovává mezi nimi komunikaci
- obsahuje vstupní hodinový signál CLK, který předává komponentě CPU

#### Komponenta **CPU**

- jádro Z80 CPU
	- realizuje načtení, dekódování a provedení instrukce (implementováno celkem 22% instrukční sady)
- implementuje
	- programový čítač (**PC**), adresu vrcholu haldy (**SP**), Memory refresh (**R**) a Interrupt vector (**I**)
	- registry implementovány jako 2-rozměrné pole **REG[***RegSet*, *Registr***]**, kde
		- *RegSet* (0,1) slouží k přepínání mezi hlavní a alternativní sadou registrů během přerušení
		- *Registr* (B=0, C=1, D=2, E=3, H=4, L=5, F=6, A=7) je offset bytu (STD\_LOGIC\_VECTOR(7 downto 0)), reprezentujícího konkrétní registr

Např. registr B v hlavní sadě je reprezentován signálem REG[0,0], registr H v alternativní sadě je reprezentován signálem REG[1,4] atd.

– signál **INSTR**, který nese informaci o zpracovávané instrukci:

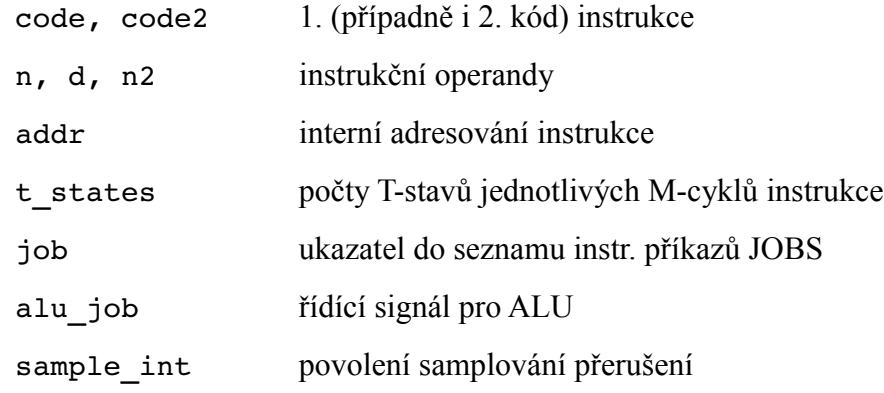

– zapouzdřuje komponentu ALU, se kterou komunikuje pomocí 2 datových,

1 řídícího a 1 flag signálu; výstupem z ALU je 1 datový a 1 flag signál

– komunikuje s pamětí (MEM) pomocí 4 řídících, 1 adresního a 1 datového signálu; výstupem z paměti je 1 řídící a 1 datový signál

# Komponenta **ALU**

- realizuje (početní) operace mezi dvěma dodanými signály. Implementovány jsou tyto operace:
	- ADD

sečte dva vstupní signály a podle výsledku nastaví flags

– INC

ke 2. vstupnímu signálu přičte jedničku a podle výsledku nastaví flags

– další implementované operace jsou interní (LD\_AIR, ROUTE apod.)

### Komponenta **MEM**

- čte/zapisuje data z/do paměti na základě 3 negovaných řídících signálů NOT MREQ, NOT RD a NOT WR, 2 datových (I/O) a 1 adresního signálu
- výstupní řídící signál NOT\_WAIT není obsloužen

### Soubor **common.vhd**

– obsahuje sadu obecně použitých konstant a funkcí

# Soubor **instruction.vhd**

- obsahuje konstanty pro zpracování instrukcí
- implementuje konstantní pole JOBS, které definuje způsob zpracování jednotlivých instrukčních M-cyklů

### Soubor **test\_desk.vhd**

– test bench – buzení CLK signálu pro testování komponennty DESK v ISim.

Pozn: pro zjištění přesných charakteristik signálů a pro ucelený náhled na kód vizte zdrojové soubory.

#### **4.2 Rozbor instrukce LD B, (IX + 87)**

Dříve než přistoupíme k detailnímu rozboru testovacího programu, projděmež zahřívacím kolem v podobě detailního rozboru instrukce **LD B,(IX+87)**, zmiňované již jednou v kap.1.5.2 na str. 20.

Tato jednoduchá instrukce má 5 M-cyklů se skladbou T-stavů = {4,4,3,5,3} a je kódovaná těmito 3 byty: DD, 46 a 87.

Jejich význam je následující:

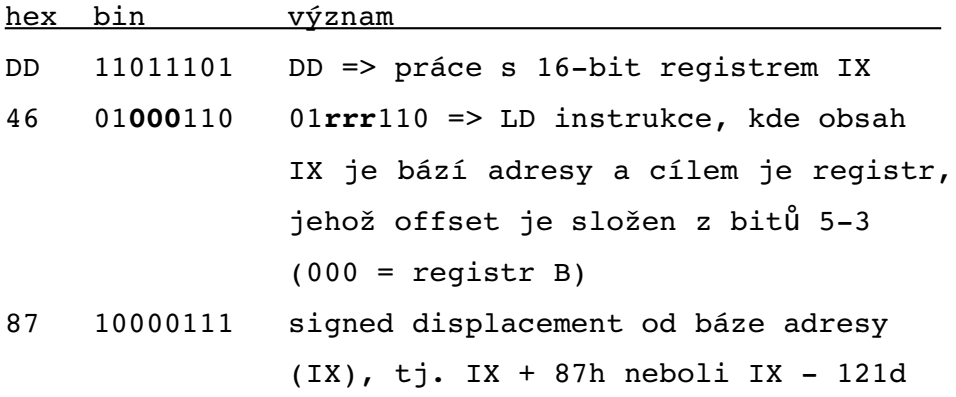

Abychom si tuto instrukci předvedli nad nějakou smysluplnou adresou (displacement 87h by nás z důvodu podtečení odkázal někam do horní části paměti), předsuneme jako první instrukci **LD IX,7A**, čímž zajistíme, že výsledná adresa  $IX+87 = 0001h.$ 

Instrukce umístíme od adresy 0000h (na této adrese normálně začíná ROM, ale my si to můžeme dovolit), takže obsah paměti bude vypadat takto:

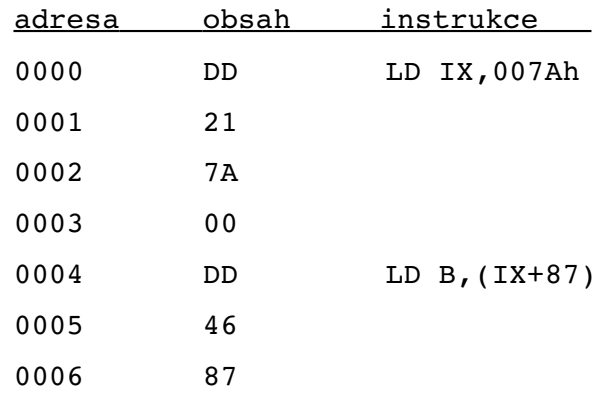

Z výše uvedeného vyplývá, že výsledným obsahem registru B bude obsah paměti na adrese 0001h, což je číslo 21h.

Významnými momenty, kterých bychom si měli na tomto příkladu všimnout, jsou zejména:

– NOT\_CLK

Signál CLK (resp. v modelu použitý negovaný NOT\_CLK) je v modelu "zdvojený" (na 1 T-stav připadnou 2 tiknutí) – je to způsobeno tím, že ve VHDL je lepší držet se jen náběžné hrany hodinového signálu. Abychom ale byli schopni nastavovat signály i na doběžné hraně, nechal jsem tikat hodiny modelu s dvojnásobnou frekvencí: první náběžná hrana CLK odpovídá náběžné hraně (NH) CLK Z80, druhá pak doběžné hraně (DH) CLK Z80 [5]. Na funkčnost modelu však toto řešení nemá žádný vliv.

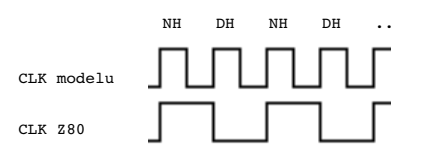

*Obr. 13: Dvojnásobná frekvence CLK modelu oproti CLK Z80*

– fáze načtení instrukce a operandu

Všimněte si, že průběh nastavování signálů MREQ a RD je shodný s průběhem, popsaným v kap. 1.5.1 na str. 18.

– rozdělení instrukcí do M-cyklů a T-stavů Striktně jsem dodržoval počty M-cyklů a jejich T-stavů podle dokumentace Z80 CPU [5].

– 16-bitové operandy jsou v paměti (narozdíl od big-endian notace v případě registrů) uloženy v notaci little-endian, tzn. nižší polovina čísla je v nižším byte paměti. Číslo 007Ah je tedy na adrese 0002 umístěno takto:

adresa obsah 0002 7A 0003 00

Přejděme tedy k popisu jednotlivých fází na ukázkách z výstupu testovacího prostředí ISim.

#### **Instrukce LD IX,7A**

Průběh zpracování instrukce LD IX,7A v ISim je zobrazen na obrázku:

| Name                               | $\frac{1}{2}$                       | 000 000 ps          | 2 000 000 ps                                                 | 3 000 000 ps          | 4 000 000 ps      | 5 000 000 ps                   | 6 000 000 ps            |
|------------------------------------|-------------------------------------|---------------------|--------------------------------------------------------------|-----------------------|-------------------|--------------------------------|-------------------------|
| Г,<br>not_CLK                      |                                     |                     |                                                              |                       |                   |                                |                         |
| $\mathbb{U}_{\mathbb{G}}$ not_MREQ |                                     |                     |                                                              |                       |                   |                                |                         |
| $\mathbf{U}_\mathrm{ej}$ not_RD    |                                     |                     |                                                              |                       |                   |                                |                         |
| LG,<br>not_WR                      |                                     |                     |                                                              |                       |                   |                                |                         |
| Ъ,<br>M-cycle                      |                                     |                     | $\overline{2}$                                               |                       | 3                 | 4                              |                         |
| Т,<br>T-state                      | $\circ$                             | $\overline{2}$<br>3 | 2                                                            | 3                     | 2<br>3            | $\overline{\mathbf{3}}$<br>2   | $\overline{2}$          |
| U,<br>PC                           | $\overline{0}$                      |                     | 2                                                            |                       | 3                 | 4                              | 5                       |
| ۰,<br><b>INSTR</b>                 | (UU,U<br>$[00, 00, 00, 00, \ldots]$ |                     | (DD,00,00,00,00,0,its_4_4,69,aj_n) (DD,21,00,00 00,0,its_4_) |                       |                   | $(DD, 41, 00, 00, 00, 0,$ its. | (00, 00, 00, 0<br>6 I.X |
| $\blacksquare$ code                | 00<br>UU                            |                     |                                                              | DD                    |                   |                                | 00                      |
| $\sim$ code2                       | UU                                  | 00                  |                                                              |                       | 21                |                                | 00                      |
| $\sim$ $\sim$                      | UU                                  |                     |                                                              | 00                    |                   |                                |                         |
| $\frac{1}{2}$ d                    | UU                                  |                     |                                                              | 00                    |                   |                                |                         |
| $\frac{1}{2}$ n2                   | UU                                  |                     |                                                              | 00                    |                   |                                |                         |
| $\mathbf{U}_3$ addr                |                                     |                     |                                                              | $\overline{0}$        |                   |                                |                         |
| $\mathbf{u}_\mathrm{e}$ t_states   | $its_4$                             |                     | $its_4_4$                                                    |                       | $its\_4\_4\_3\_3$ |                                | $its_4$                 |
| $\mathbb{U}_\mathbb{R}$ job        | 6A                                  |                     | 69                                                           | $\overline{25}$<br>X. |                   | 26                             | 6A                      |
| $\mathbb{U}_3$ alu_job             |                                     |                     |                                                              | aj_none               |                   |                                |                         |
| $\mathbb{U}_\mathbb{R}$ sample_int | <b>FALSE</b> X                      |                     |                                                              | <b>TRUE</b>           |                   |                                |                         |
| $\mathcal{L}_{\alpha}$<br>reg_IXY  |                                     |                     | [0, 0]                                                       |                       |                   | [122,0]                        |                         |
| $R = \text{reg}_X$                 |                                     |                     | $\overline{0}$                                               |                       |                   | 122                            |                         |
| $\mathbb{R}$ rea IY                |                                     |                     |                                                              | $\overline{0}$        |                   |                                |                         |

*Obr. 14: Průběh instrukce LD IX,7A*

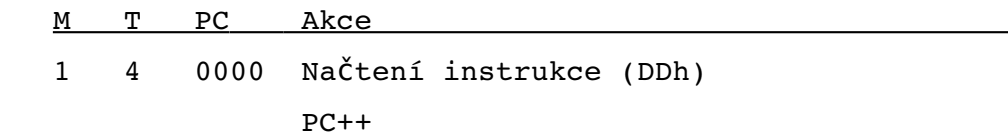

Během M1 cyklu dochází k načtení instrukce z paměti MEM do INSTR.code (NH T1 – DH T2) a k jejímu dekódování (NH T3).

Během T1 dále dochází při NH k inkrementaci PC o 1 a při DH k resetu signálu NOT\_M1 (zpět na hodnotu 1 je nastaven při DH T2).

Načtený opcode DD předznamenává rodinu instrukcí pracujících s 16-bit registrem IX (je jich celkem 19), konkrétní instrukce je identifikována na základě 2. načteného opcode během M2.

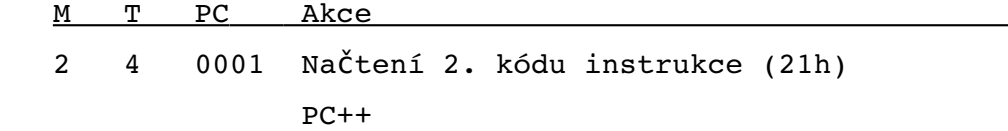

Během M2 cyklu dochází k načtení 2. kódu instrukce z paměti MEM do INSTR.code2 (NH T1 – DH T2) a k jejímu dekódování (NH T4), kdy jsou nastaveny tyto hodnoty:

- INSTR.t states=its 4 4 3 3

Pole t states udává, kolik T-stavů má každý z M-cyklů zpracovávané instrukce. Konstanta its\_4\_4\_3\_3 říká, že M1 má 4 T-stavy, M2 4, M3 3 a

M4 má 3 T-stavy. Tyto počty pochází z dokumentace Z80 CPU, ale dají se snadno odvodit – 4 T-stavy jsou použity pro načtení a dekódování instrukce, při prostém načítání operandu z paměti vystačíme se 3 T-stavy.

– INSTR.JOB=c\_LD\_IXY\_nn

JOB je ukazatel do pole mikroinstrukcí, které mají následující strukturu:

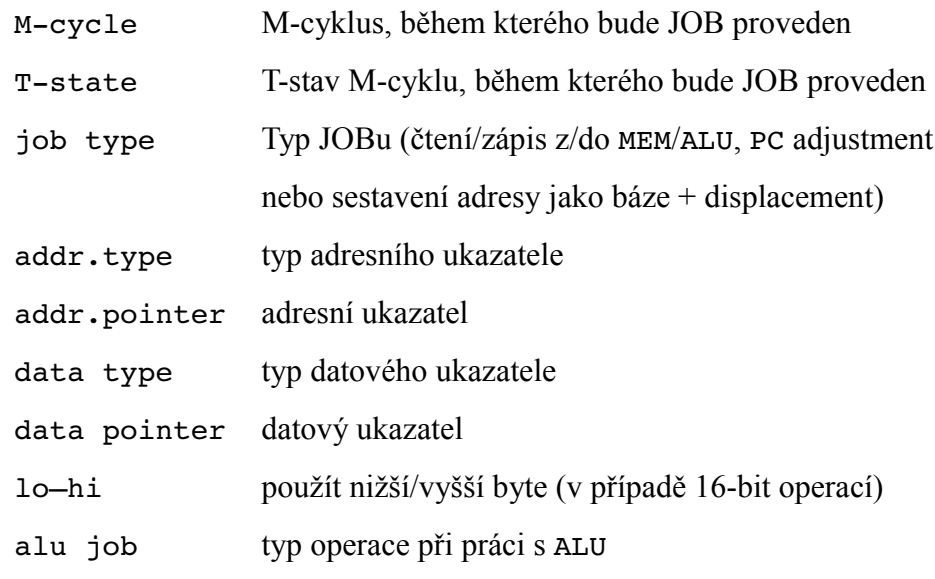

Během NH T1 dále dochází k inkrementaci PC o 1.

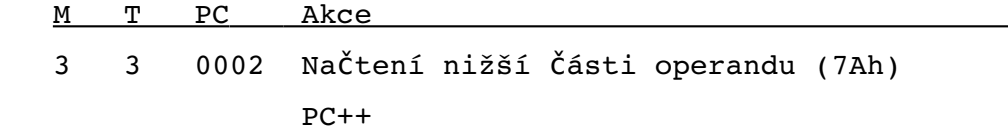

Během M3 cyklu dochází ke zpracování 1. části JOBu c LD IXY nn (který realizuje načtení 16-bitového operandu z paměti do registru IX / IY):

(3, 1, jt\_RD, at\_PC, "110", at\_INSTRcode2\_RegPair, rps\_fromCode, regPair\_LO, aj\_NONE)

Výklad: Během M3,T1 načti z MEM (adresa uvedena v PC, jeho hodnotu po načtení zvyš o 1) byte a ulož ho do nižší části registru, který dohledáš takto:

- bity 5–4 INSTR.code2 udávají offset 16-bit registru v *sadě registrů*, kterou složíme z adresního a datového ukazatele (v tomto případě z bitů 6–5 INSTR.code)
- možnými *sadami registrů* jsou:

00 : BC, DE, HL, SP 01 : BC, DE, HL, AF 10 : BC, DE, IX, SP 11 : BC, DE, IY, SP

Výsledkem je v tomto konkrétním případě zápis načteného operandu do nižší části registru IX.

Samotné načtení operandu je implementováno v souladu s časováním uvedeným v kap. 1.5.1 na str. 19.

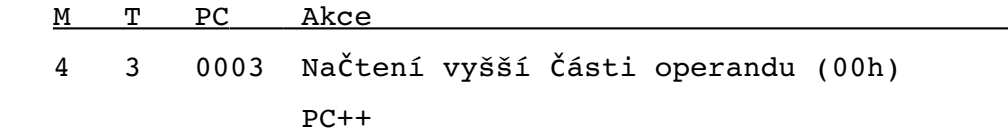

Během M4 cyklu dochází ke zpracování 2. části JOBu c LD IXY\_nn:

(4, 1, jt\_RD, at\_PC, "110", at\_INSTRcode2\_RegPair, rps\_fromCode, regPair\_HI, aj\_NONE)

Načtení operandu do horní části registru IX je implementováno v souladu s časováním uvedeným v kap. 1.5.1 na str. 19.

### **Instrukce LD B,(IX+87)**

Průběh zpracování instrukce LD B, (IX+87) v ISim je zobrazen na obrázku:

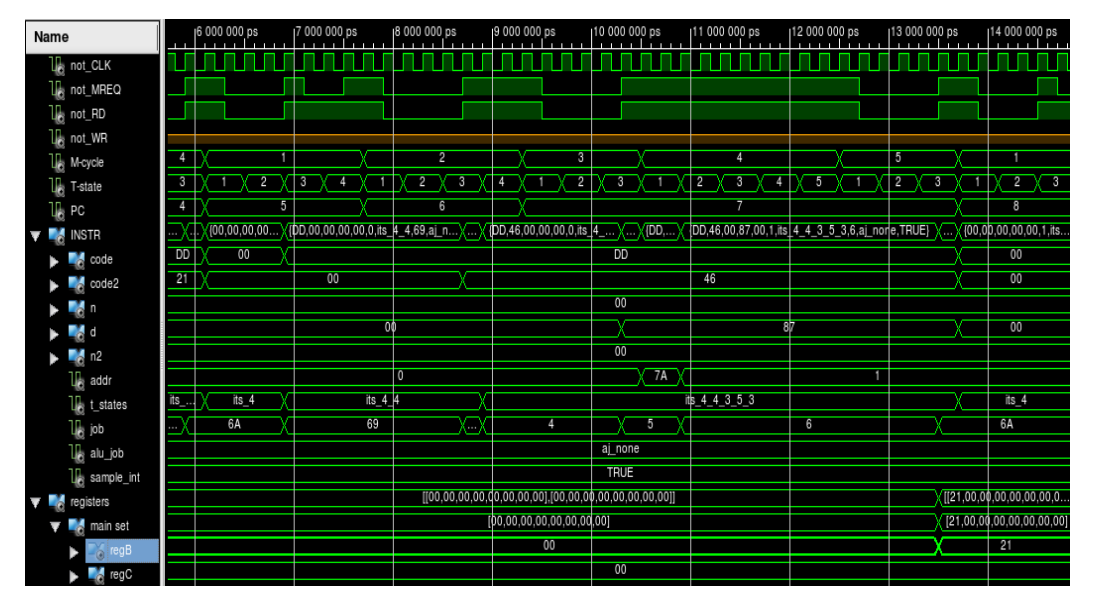

*Obr. 15: Průběh instrukce LD B,(IX+87)*

Jako každá instrukce začíná i tato M1 stavem, během kterého je do INSTR.code načten opcode a dochází k jeho dekódování:

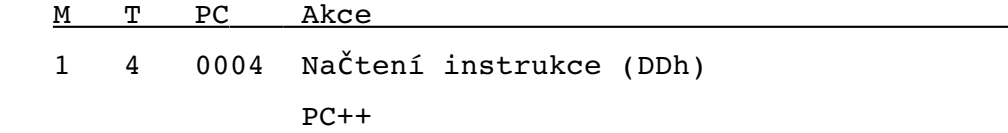

Opcode DD předznamenává práci s registrem IX. Přesnou identifikaci instrukce

provedeme až na základě 2. opcode, který načteme do INSTR.code2 během  $M2$ :

<u>M T PC Akce</u> 2 4 0005 Načtení 2. kódu instrukce (01000110b) (bity 5-3 určují registr, 000 = regB)  $PC++$ 

Po identifikaci LD r, (IX+d) instrukce nastavíme během M2 T4 počty T-stavů jako INSTR.t\_states=its\_4\_4\_3\_5\_3 a do INSTR.job vložíme ukazatel na první JOB (konstanta c\_LD\_r\_pIXYd).

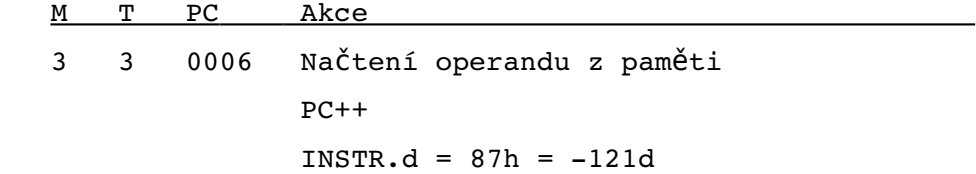

Během M3 provádíme tento JOB:

(3, 1, jt\_RD, at\_PC, "000", at\_INSTR\_d, "000", regPair\_NONE, aj\_NONE)

Význam: do INSTR.d vlož obsah paměti z adresy, uvedené v PC; PC zvyš o 1  $(INSERT.A \leq MEM[PC++]).$ 

Pozn: Pokud bychom chtěli směr zápisu otočit, museli bychom namísto JOB type jt\_RD použít jt\_WR. Pak by došlo k zápisu MEM[PC++] <= INSTR.d.

M T PC Akce 4 5 0007 INSTR.addr = regIX + INSTR.d

Během M4 provádíme tento JOB:

(4, 1, jt aXYd, at NULL, "000", at NULL, "000", regPair NONE, aj NONE)

Význam: do INSTR.addr vlož součet IX + d (INSTR.addr  $\leq$  IX | IY+d).

<u>M T PC Akce</u> 5 3 0007 regB = INSTR.addr

Během M5 provádíme tento JOB:

(5, 1, jt\_RD, at\_INSTR\_addr, "000", at\_INSTRcode2\_Reg, "101", regPair\_NONE, aj\_NONE)

Význam: REG[INSTR.code2("101" downto "101"-2)] <= INSTR.addr Rozbor: REG[INSTR.code2("101" downto "101"-2)] =

```
REG[INSTR.code2(5 downto 3)] =
 REG["01000110"(5 downto 3)] =
REG['000"] = <u>register B</u>
```
Výsledkem tohoto JOBu je tedy operace regB <= INSTR.addr.

Jak je možno vidět na *Obr. 15*, obsahem registru B po doběhnutí 2. instrukce je obsah paměti na adrese 0001, tedy číslo 21h.

### **4.3 Detailní rozbor testovacího programu**

Na základě výše uvedeného popisu implementace Z80 CPU si nyní detailně rozebereme testovací program, zmíněný v kap. 3.1 na str. 25.

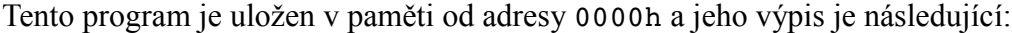

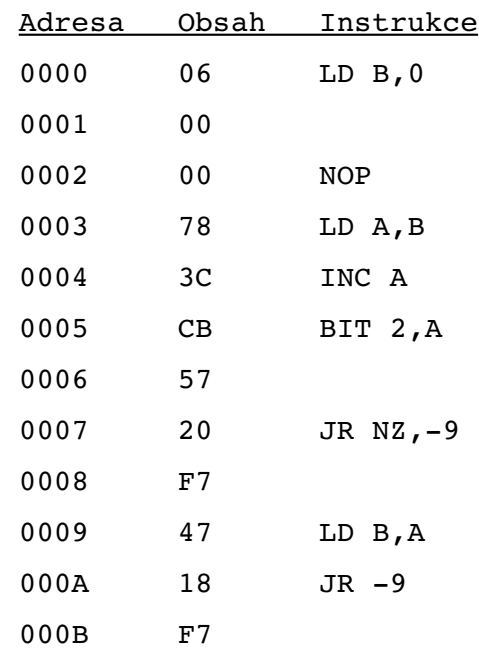

Abychom stále neopakovali již jednou vysvětlené, předesílám, že instrukce jsou řešeny – tak jak jsme si předvedli v předchozí kapitole – formou JOBS mikroinstrukcí.

Správnost řešení své bakalářské práce dokládám přiloženými ukázkami z ISim a průvodními poznámkami o použitých JOBech. Instrukce jsou dále doplněny o vysvětlení, jakou konkrétní roli hrají v testovacím programu.

Pro detailní pochopení implementace nahlédněte, prosím, do přiložených zdrojových kódů.

#### **LD B, 0** ( $RegB \le 00h$ )

Instrukce nahraje do registru B číslo 00h. Jedná se o reset registru B, který je volán na začátku programu a pokaždé, když hodnota registru A překročí hodnotu 3.

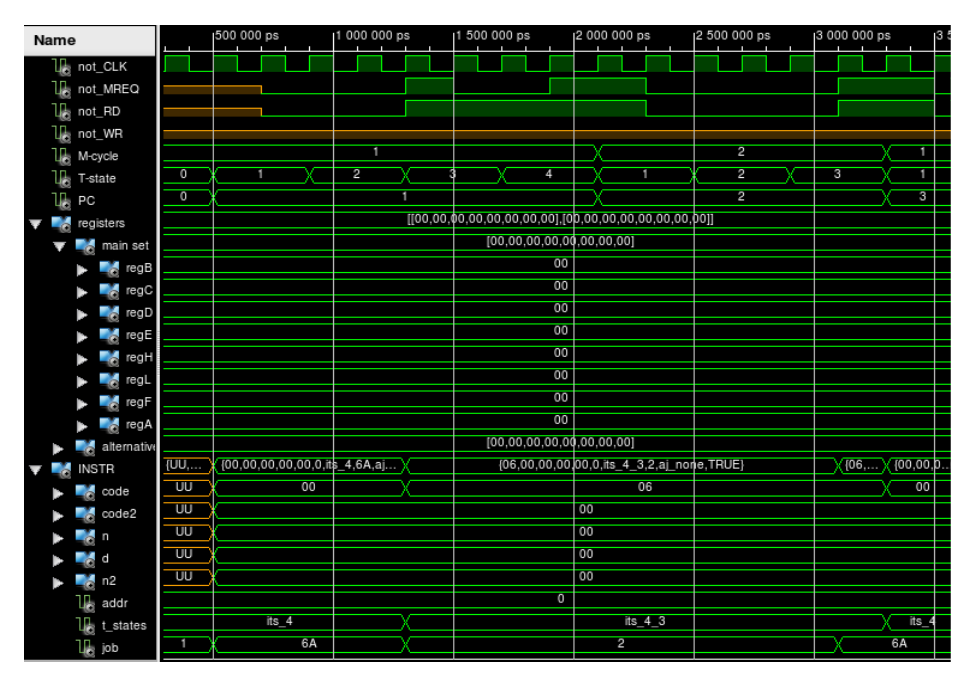

*Obr. 16: Průběh instrukce LD B,0*

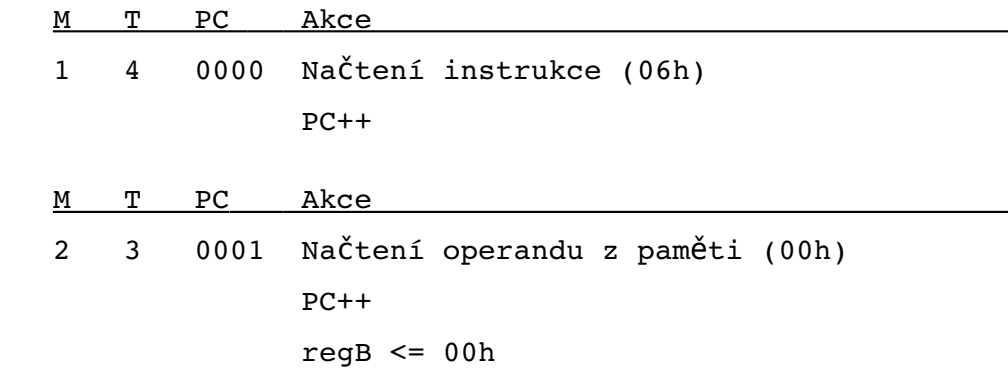

K načtení operandu z adresy do registru je během M2 použit tento JOB:

(2, 1, jt\_RD, at\_PC, "000", at\_INSTRcode\_Reg, "101", regPair\_NONE, aj\_NONE)

Cílový registr je zakódován v opcode (INSTR.code) takto:

06h = 00**000**110b = 00**rrr**110

Registrem Reg[0] je regB.

**NOP** (No OPeration)

Ukázka operace NOP, která nedělá nic.

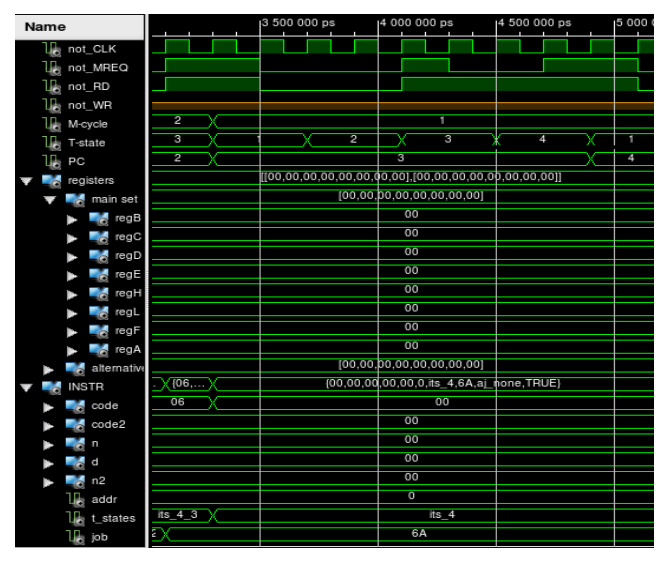

*Obr. 17: Průběh instrukce NOP*

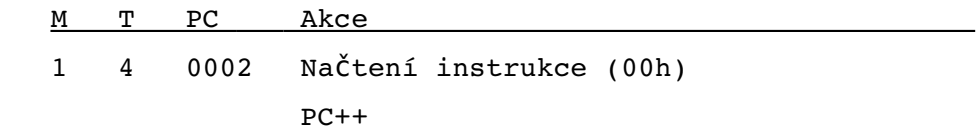

### $LD A, B (RegA \leq RegB)$

Instrukce nahraje do registru A obsah registru B. Reg A používáme k inkrementování hodnoty, která je uložena v reg B. Pokud tato hodnota přeteče ze 3 na 4 (test 2. bitu reg A nastaví Z-flag  $\leq$  0), nastavíme PC  $\leq$  0 (reset reg B).

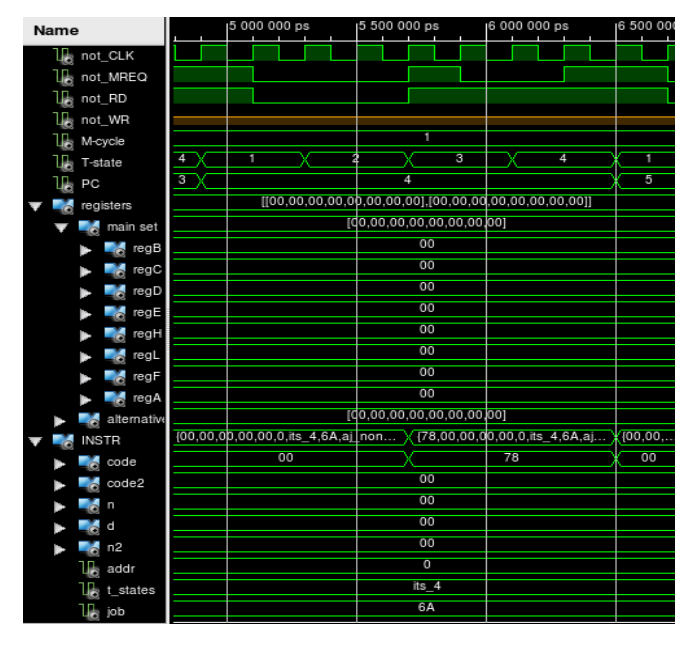

*Obr. 18: Průběh instrukce LD A, B*

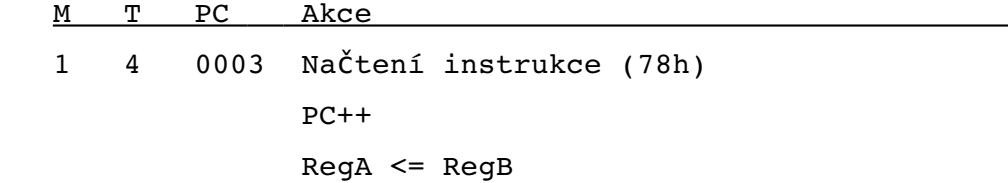

Zatím nezoptimalizovaná instrukce, nepoužívá žádný JOB.

Zdrojový a cílový registr jsou zakódovány v opcode (INSTR.code) takto:

78h = 01**111000**b = 00**dddsss**

kde ddd je offset cílového registru a sss je offset zdroje.

#### **INC A** (RegA++)

Instrukce zvýší hodnotu registru A o 1.

| Name |                |             |       | 16 500 000 ps                                            | 17 000 000 ps                                            | 17 500 000 ps | <sub>1</sub> 8 000 000 |
|------|----------------|-------------|-------|----------------------------------------------------------|----------------------------------------------------------|---------------|------------------------|
|      | u,<br>not_CLK  |             |       |                                                          |                                                          |               |                        |
|      | u.<br>not_MREQ |             |       |                                                          |                                                          |               |                        |
|      | u,<br>not_RD   |             |       |                                                          |                                                          |               |                        |
|      | U,<br>not_WR   |             |       |                                                          |                                                          |               |                        |
|      | U,<br>M-cycle  |             |       |                                                          | ī                                                        |               |                        |
|      | U.<br>T-state  |             | 4     | п                                                        | $\overline{2}$                                           | 4             | 1                      |
|      | PC             |             | 4     |                                                          | 5                                                        |               | 6                      |
|      | registers      |             |       | [[00,00,00,00,00,00,00,00],[00,00,00,00,00,00,00,00,00]] |                                                          |               | (100, 00, 00,          |
|      | и              | main set    |       |                                                          | [00,00,00,00,00,00,00]                                   |               | $[00, 00, 00, \ldots]$ |
|      | a.             | regB        |       |                                                          | 00                                                       |               |                        |
|      |                | regC        |       |                                                          | 00                                                       |               |                        |
|      |                | regD        |       |                                                          | 00                                                       |               |                        |
|      | Z.             | regE        |       |                                                          | 00                                                       |               |                        |
|      |                | regH        |       |                                                          | 00                                                       |               |                        |
|      |                | regL        |       |                                                          | 00                                                       |               |                        |
|      |                | regF        |       |                                                          | 00                                                       |               |                        |
|      | ã.             | regA        |       |                                                          | 00                                                       |               | 01                     |
|      |                | alternative |       |                                                          | [00,00,00,00,00,00,00]                                   |               |                        |
|      | <b>INSTR</b>   |             | (78,) |                                                          | [00,00,00,00,00,0,its_4,6A,aj )(3C,00,00,00)(3C,)(3C,)(0 |               |                        |
|      | code           |             | 78    | 00                                                       |                                                          | 30            | 00                     |
|      |                | code2       |       |                                                          | 00                                                       |               |                        |
|      | n              |             |       |                                                          | 00                                                       |               |                        |
|      | d              |             |       |                                                          | 00                                                       |               |                        |
|      | n2<br>a        |             |       |                                                          | 00                                                       |               |                        |
|      | u,<br>addr     |             |       |                                                          | $\overline{0}$                                           |               |                        |
|      |                | t_states    |       |                                                          | $its_4$                                                  |               |                        |
|      | $10$ inh       |             |       | 6A                                                       | 5 <sub>1</sub>                                           | 52            | 6A                     |

*Obr. 19: Průběh instrukce INC A*

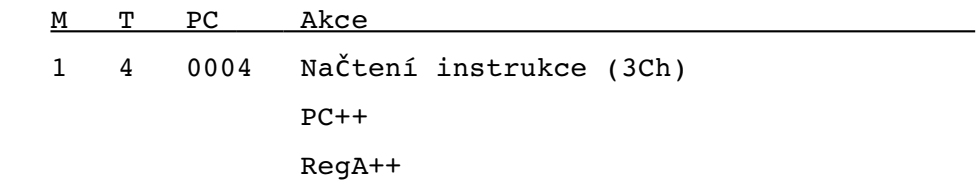

Instrukce využívá k inkrementování obsahu registru ALU, jíž pošle jako parametr číslo registru, obsažené v opcode (3Ch = 00**111**100b = 00**rrr**100). Komunikace s ALU je implementována pomocí těchto JOBů během T4 M1: (1, 4, jt ALU WR, at NULL, "000", at INSTRcode Reg, "101", regPair NONE, aj INC) (1, 4, jt\_ALU\_RD, at\_NULL, "000", at\_INSTRcode\_Reg, "101", regPair\_NONE, aj\_NONE)

### BIT 2, A (Test 2.bitu RegA s nastavením Z-flag)

Testujeme 2.bit registru A (pozn: nejméně významný je bit 0).

Pokud je tento bit = 0, pak nastavíme Z-flag  $\leq$  1, jinak nastavíme Z-flag  $\leq$  0 (je-li hodnota 2.bitu rovna 1, došlo k přetečení hodnoty regA ze 3 na 4).

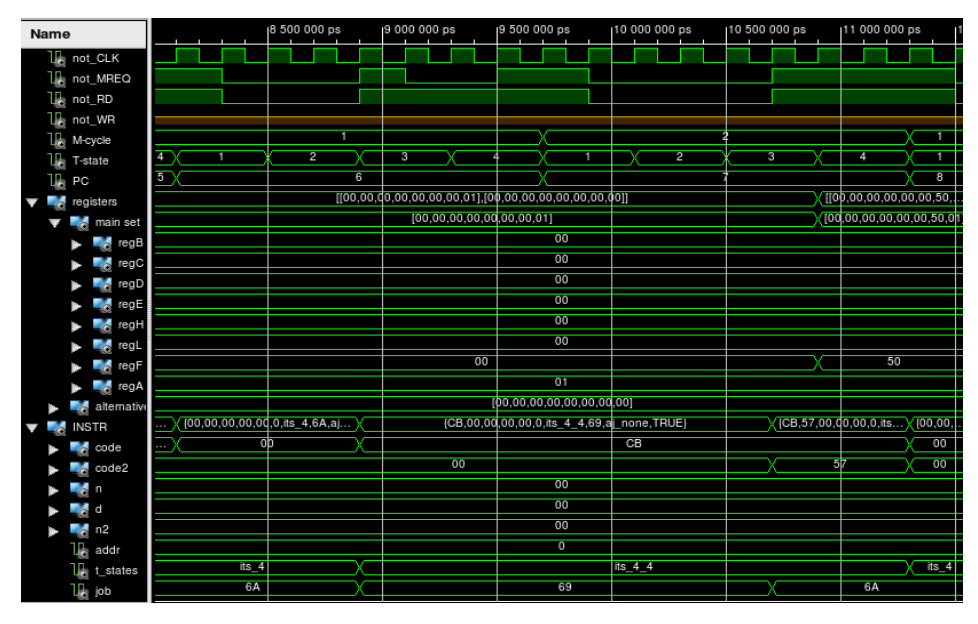

*Obr. 20: Průběh instrukce BIT 2,A*

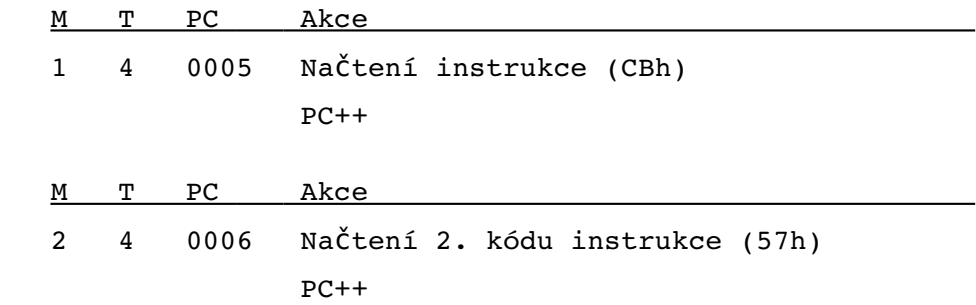

Zatím nezoptimalizovaná instrukce, nepoužívá žádný JOB.

Bit a registr jsou zakódovány ve 2. opcode (INSTR.code2) takto:

57h = 01**010111**b = 01**bbbrrr**

kde bbb je číslo bitu a rrr offset registru.

#### **JR NZ,-9** (Pokud Z-flag=1)

Pokud je Z-flag = 1, pokračujeme ve vykonávání programu další instrukcí.

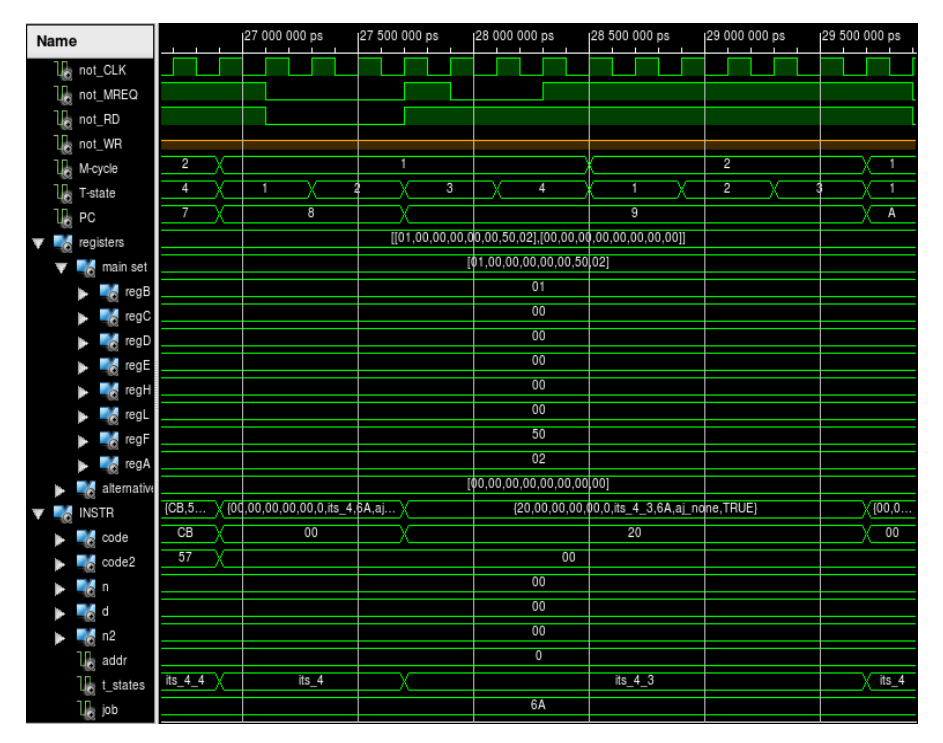

*Obr. 21: Průběh instrukce JR NZ, -9 (pokud Z-flag = 1)*

Instrukce JR NZ, e má dvě různé podoby M-cyklů a jejich T-stavů:

 $T=\{4,3\}$  pokud je Z-flag = 1 T= $\{4,3,5\}$  pokud je Z-flag = 0

Společnou částí je načtení opcode a operandu:

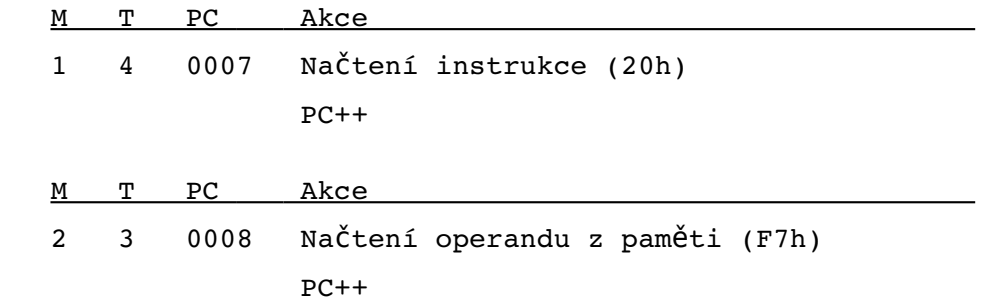

Po načtení operandu dojde k vyhodnocení podmínky Z-flag = 1, v tomto případě se operand zahazuje a program pokračuje dál na adrese uvedené v PC.

#### **JR NZ,-9** (Pokud Z-flag=0)

Pokud je Z-flag = 0 (došlo k přetečení hodnoty regA ze 3 na 4), snížíme hodnotu PC o 9, čímž dojde ke skoku na adresu 0000h a k resetu regB.

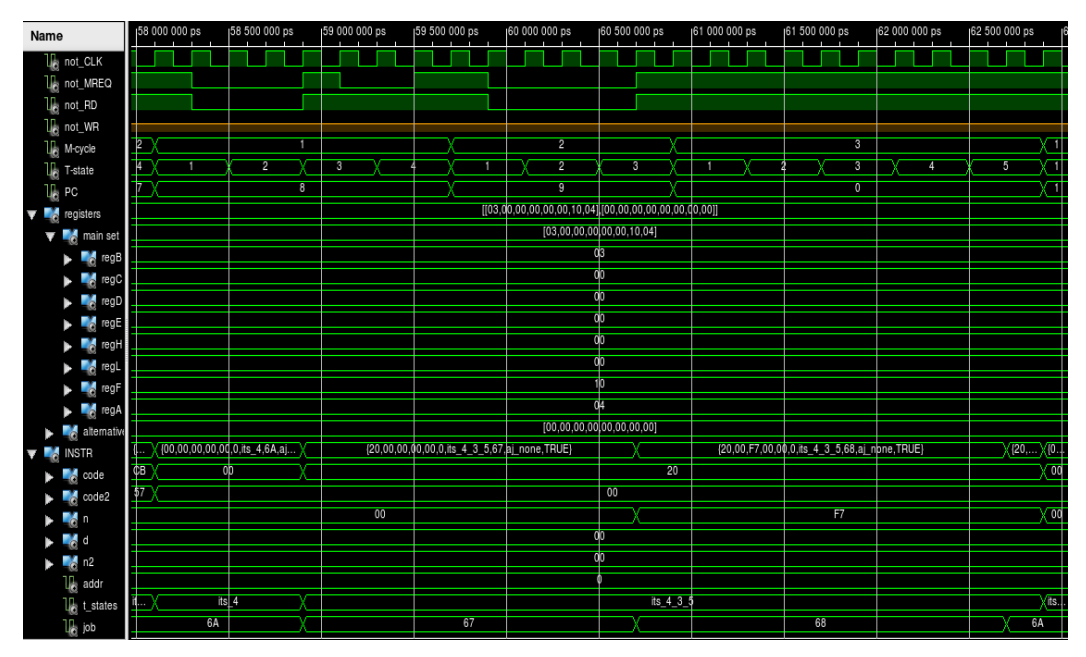

*Obr. 22: Průběh instrukce JR NZ, -9 (pokud Z-flag = 0)*

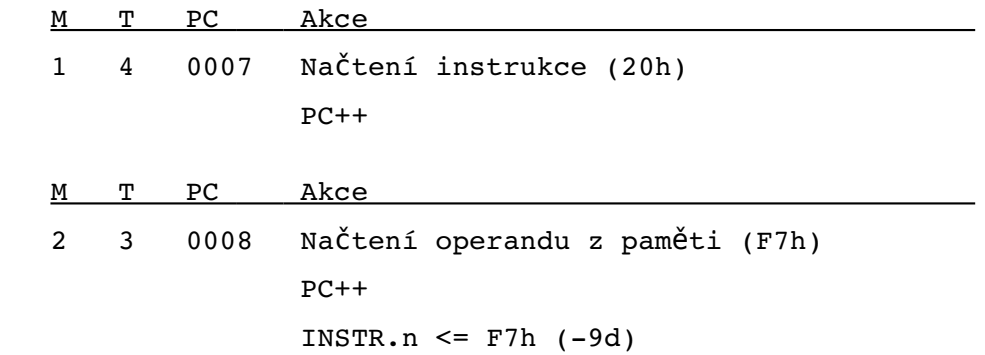

Načtení operandu a jeho uložení do INSTR.n je během M2 implementováno pomocí tohoto JOBu:

```
 (2, 1, jt_RD, at_PC, "000", at_INSTR_n, "000", regPair_NONE, aj_NONE)
```
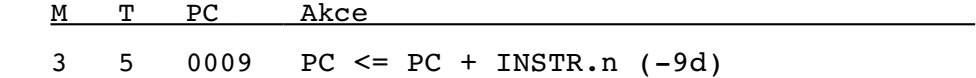

Změna hodnoty PC během M3 je implementována pomocí tohoto JOBu:

(3, 1, jt\_adjPC, at\_NULL, "000", at\_NULL, "000", regPair\_NONE, aj\_NONE)

Pozn: pochopitelně že by bylo možné změnit PC v kratším čase; 5 T-stavů je ovšem doba uvedená v dokumentaci Z80 CPU [5]..

### $LD B, A (RegB \leq RegA)$

Pokud nedošlo k přetečení regA na hodnotu 4, zapíšeme inkrementovanou hodnotu regA zpět do regB.

| Name |        |              |                | 14 000 000 ps             | 14 500 000 ps  |                | 15 000 000 ps                                                                                  | 15 500 000 ps |
|------|--------|--------------|----------------|---------------------------|----------------|----------------|------------------------------------------------------------------------------------------------|---------------|
|      | u,     |              | not_CLK        |                           |                |                |                                                                                                |               |
|      | U,     |              | not_MREQ       |                           |                |                |                                                                                                |               |
|      | not_RD |              |                |                           |                |                |                                                                                                |               |
|      | Т.     |              | not_WR         |                           |                |                |                                                                                                |               |
|      | U.     |              | M-cycle        | 2                         |                |                |                                                                                                |               |
|      | ъ      | T-state      |                | з<br>٦                    | $\overline{2}$ |                | 3                                                                                              | 1             |
|      | U.     | PC           |                | 9                         |                | $\overline{A}$ |                                                                                                | B             |
|      |        |              | registers      |                           |                |                | $_{[00,00,00,00,00,00,50,01],[00,00,)}$ [[0 $\dots$ 00,00,00,00,00,00,50, $[1]$ ,[00,00,00,00. |               |
|      |        | ÷            | main set       | [00,00,00,00,00 00,50,01] |                |                | [01,00,00,00,00,00,50,01]                                                                      |               |
|      |        |              | regB<br>a      | 00                        |                |                | 01                                                                                             |               |
|      |        |              | regC           |                           |                | 00             |                                                                                                |               |
|      |        |              | regD<br>- Co   |                           |                | 00             |                                                                                                |               |
|      |        |              | regE<br>-6     |                           |                | 00             |                                                                                                |               |
|      |        |              | regH<br>-6     |                           |                | 00             |                                                                                                |               |
|      |        |              | regL<br>- Co   |                           |                | 00             |                                                                                                |               |
|      |        |              | regF<br>- Co   |                           |                | 50             |                                                                                                |               |
|      |        |              | regA<br>-6     |                           |                | 01             |                                                                                                |               |
|      |        |              | alternative    |                           |                |                | [00, 00, 00, 00, 00, 00, 00, 00]                                                               |               |
|      |        | <b>INSTR</b> |                | ÷.                        |                |                | {00,00,00,00,00,00, its_4,6A,aj \/ {47,00,00,00,00,0, its_4,6A,aj                              | (100.0        |
|      |        |              | code           | 20<br>0 <sub>D</sub>      |                |                | 47                                                                                             | 00            |
|      |        |              | code2          |                           |                | 00             |                                                                                                |               |
|      |        |              | n              |                           |                | 00             |                                                                                                |               |
|      |        |              | d              |                           |                | 00             |                                                                                                |               |
|      |        |              | n <sub>2</sub> |                           |                | 00             |                                                                                                |               |
|      |        |              | addr           |                           |                | $\overline{0}$ |                                                                                                |               |
|      |        |              | t states       | ı.                        |                |                | $i$ ts 4                                                                                       |               |
|      |        | u.           | job            |                           |                | 6A             |                                                                                                |               |

*Obr. 23: Průběh instrukce LD B, A*

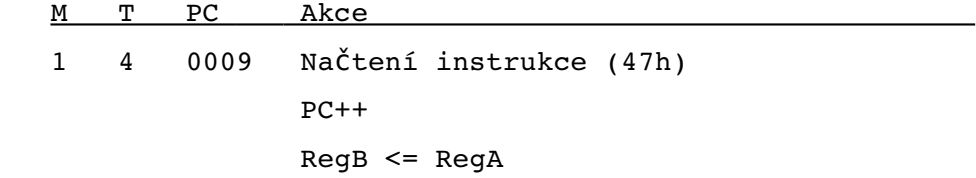

Zatím nezoptimalizovaná instrukce, nepoužívá žádný JOB.

Zdrojový a cílový registr jsou zakódovány v opcode (INSTR.code) takto:

47h = 01**000111**b = 00**dddsss**

kde ddd je offset cílového registru a sss je offset zdroje.

#### **JR -9** (PC  $\leq$  PC - 9)

Nepodmíněný relativní skok o 9 bytů vzad, tj. na adresu 0003h (což je místo hned za resetem regB a instrukcí NOP).

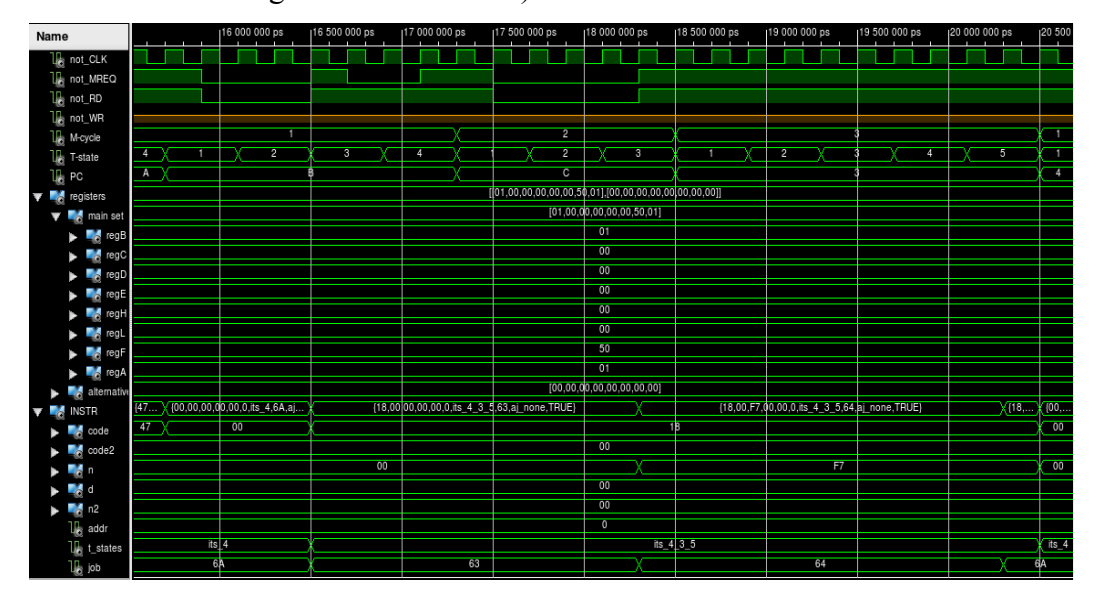

*Obr. 24: Průběh instrukce JR -9*

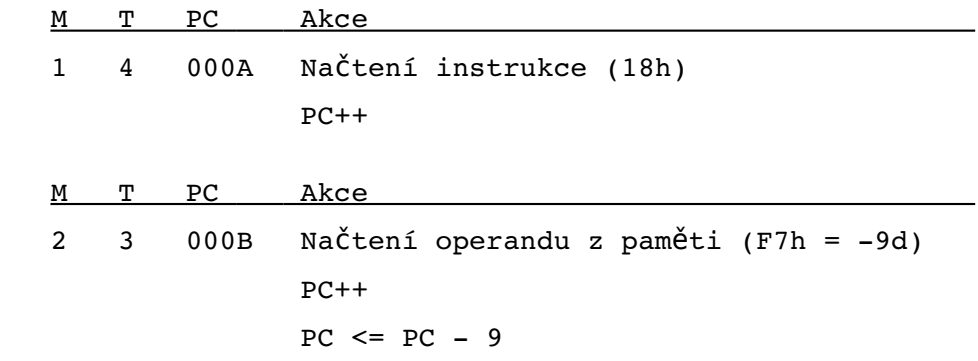

Načtení operandu a jeho uložení do INSTR.n je během M2 implementováno pomocí tohoto JOBu:

(2, 1, jt\_RD, at\_PC, "000", at\_INSTR\_n, "000", regPair\_NONE, aj\_NONE)

 M T PC Akce 3 5 0009 PC <= PC + INSTR.n (9d)

Změna hodnoty PC během M3 je implementována pomocí tohoto JOBu:

(3, 1, jt adjPC, at NULL, "000", at NULL, "000", regPair NONE, aj NONE)

Pozn: pochopitelně že by bylo možné změnit PC v kratším čase; 5 T-stavů je ovšem doba uvedená v dokumentaci Z80 CPU [5]..

#### **Závěr**

Nastudoval jsem rodinu 8-bitových procesorů firmy ZiLOG se zaměřením na slavný Z80 CPU, který popisuji v kapitole 1.

Nastudoval jsem jazyk VHDL a napsal v něm jádro Z80 CPU.

V jazyce symbolických adres jsem sestavil jednoduchý program, který realizuje 2-bitový čítač v registru B, a tento příklad jsem detailně rozebral v kapitole 4.2. Návrh jsem odsimuloval v prostředí ISim.

Z důvodu užití nevhodných konstrukcí a postupů v jazyce VHDL je však výsledný syntetizovaný kód nerealizovatelný na FPGA Spartan-3 pro svoji rozsáhlost. Další optimalizací kódu VHDL by jistě bylo možné výsledek syntézy významnou měrou ovlivnit.

Tato bakalářská práce mi umožnila detailneji nahlédnout do tajů mikroprocesoru Z80 firmy ZiLOG a naučit se, jakým způsobem probíhá návrh integrovaných obvodů jazykem VHDL za použití nástrojů ISE a ISim firmy Xilinx.

Nad prací jsem strávil necelý půlrok svého života, ale ani tak se mi nepodařilo dotáhnout projekt do té podoby, kdy by k FPGA desce byl připojen monitor a klávesnice, abych ctěné komisi mohl předvést hraní her typu Saboteur či Manic Miner (jimž jsem obětoval kus svého mládí).

V žádném případě však docílený stav nepovažuji za neúspěch – naopak! Naučil jsem se spoustu nových věcí (principy číslicové techniky, VHDL), procvičil se v programování a v neposlední řadě si i občerstvil a dále prohloubil své znalosti Z80 CPU a assembleru.

Tato práce může být chápána i jako základ pro práci někoho dalšího, kdo bude mít čas a trpělivost dopracovat do modelu překlad zbytku instrukční sady, zpracování přerušení, pro odvážné se nabízí i možnost implementace zákaznického obvodu ULA..

# **Literatura**

- [1] Pinker Jiří, Poupa Martin: Číslicové systémy a jazyk VHDL, BEN 2006, ISBN 80-7300-198-5
- [2] Rozkovec Martin: Návrh softwarového procesoru v FPGA obvodu, diplomová práce TUL, 2006
- [3] www.wikipedia.com
- [4] www.xilinx.com
- [5] www.zilog.com/docs/z80/um0080.pdf